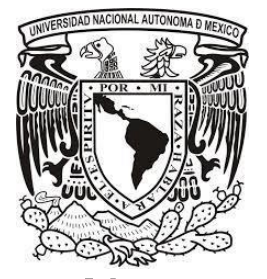

# UNIVERSIDAD NACIONAL AUTONOMA DE MÉXICO

FACULTAD DE CIENCIAS POLÍTICAS Y SOCIALES

"El uso de las redes sociales como herramienta de la mercadotecnia: El fenómeno Youtube. White Room: Propuesta de una serie audiovisual"

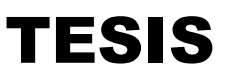

Que para obtener el título de:

Licenciado en Ciencias de la Comunicación

Presenta:

Pérez García José Gustavo

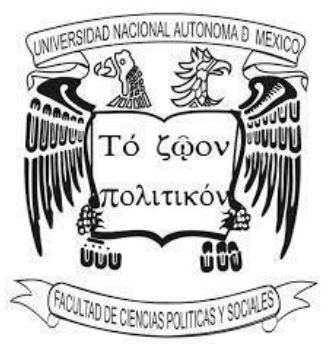

Asesor

Francisca Robles

MÉXICO D.F. MARZO 2015

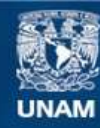

Universidad Nacional Autónoma de México

**UNAM – Dirección General de Bibliotecas Tesis Digitales Restricciones de uso**

#### **DERECHOS RESERVADOS © PROHIBIDA SU REPRODUCCIÓN TOTAL O PARCIAL**

Todo el material contenido en esta tesis esta protegido por la Ley Federal del Derecho de Autor (LFDA) de los Estados Unidos Mexicanos (México).

**Biblioteca Central** 

Dirección General de Bibliotecas de la UNAM

El uso de imágenes, fragmentos de videos, y demás material que sea objeto de protección de los derechos de autor, será exclusivamente para fines educativos e informativos y deberá citar la fuente donde la obtuvo mencionando el autor o autores. Cualquier uso distinto como el lucro, reproducción, edición o modificación, será perseguido y sancionado por el respectivo titular de los Derechos de Autor.

## *"Decidámonos a arrojar por la ventana las influencias de cualquier infortunado ambiente y construyamos nuestra y construyamos ordenadamente.*

*Así mismo hagamos un inventario de nuestra capacidad y valores mentales y quizá descubramos que nuestra mayor debilidad es la falta de confianza en nosotros mismos."*

# *LIC. Guillermo Raúl García Morlet*

#### **Agradecimientos**

**A mis padres:** Por su esfuerzo y dedicación para sacar adelante esta familia, gracias a ellos y a su ejemplo hoy mi meta en la vida es convertirme en la mejor versión de mi persona. Los amo

**A mis hermanos**: Por estar siempre presentes en todo momento porque sé que siempre estarán cuando los necesite y yo estaré para ustedes, por ser una motivación extra para que este proyecto se lograra. Gracias.

**A mis abuelos:** Por saber dar el ejemplo de bien a mis padres y tíos, mismo que estoy seguro transmitiré a mis hijos, gracias por tantos consejos, gratos momentos, gracias por tanto cariño.

**A Gabriela:** Gracias por saber comprender y aguantar tal y como soy a lo largo del tiempo que hemos estado juntos, gracias por enseñarme que puedo ser una mejor persona a tu lado.

**A la FCPY:** Por ser mi segunda casa por formar mi camino profesional y enseñarme amar profundamente mi profesión, sin duda en tus aulas pasillos y explanadas pase algunos de los momentos más importantes de mi vida.

**A la UNAM:** Por el hecho de formar parte de esta gran institución que sin duda cambió mi vida

*¡Mexico, Pumas Universidad…!*

## **ÍNDICE**

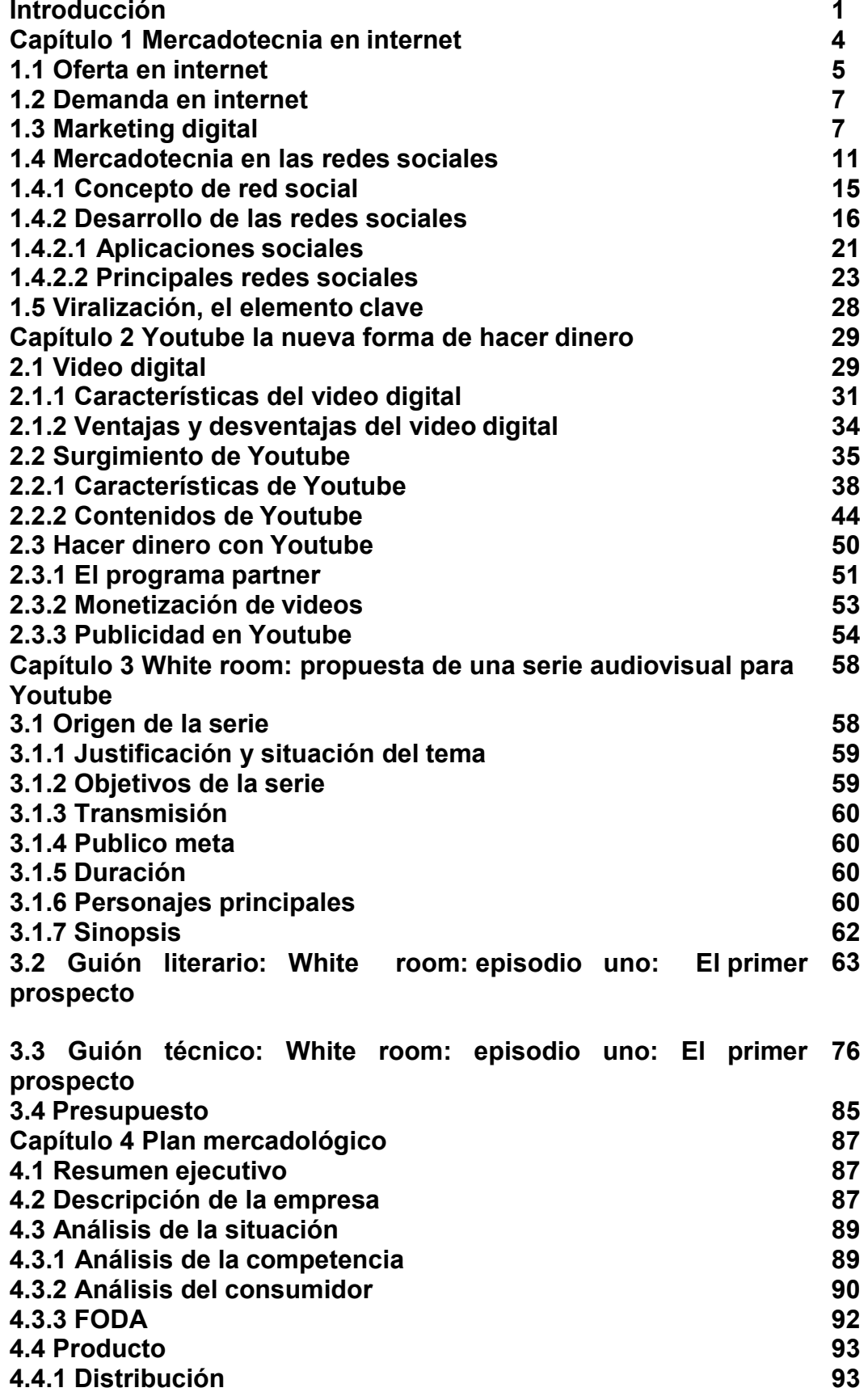

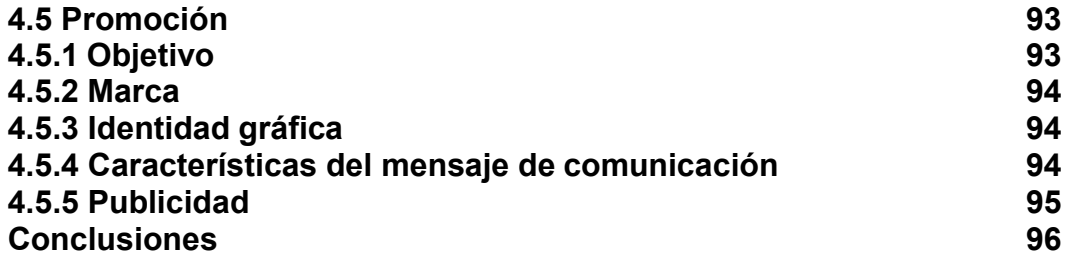

#### **Introducción**

El presente trabajo surge a partir de una inquietud personal, pues gracias a un nuevo fenómeno en las redes sociales, en específico Youtube, he descubierto que puede existir un nuevo espacio de trabajo para alumnos y egresados en Ciencias de la comunicación, en específico del área de Producción Audiovisual.

Este espacio en las redes sociales, si se sabe aprovechar al máximo puede ser una fuente de trabajo bien remunerada.

Actualmente las tendencias en internet tienen un cambio constante, en poco tiempo, lo que un par de años atrás era considerado novedoso ahora es considerado como obsoleto, uno de estos casos es el fenómeno de la mercadotecnia digital.

Dicho tipo de mercadotecnia presenta una rama conocida como la mercadotecnia en redes sociales, y que hoy por hoy es el foco de atención en internet, y es una tendencia a la que se debe prestar atención. Este tipo de mercadotecnia es un fenómeno a nivel mundial, centrándose en las comunicaciones, las marcas y la interacción social con un público o audiencia.

En la mercadotecnia en las redes sociales se genera una comunicación de dos vías, es decir de ida y vuelta, a diferencia de la comunicación tradicional, en la que un sólo medio es generador del mensaje.

Para obtener los mejores resultados en este tipo de mercadotecnia, se requiere de tiempo y dedicación, pues en realidad esto no es una forma fácil y rápida de manejar un negocio y obtener ganancias de ello, más bien consiste en la construcción de relaciones sociales a largo plazo, que en un futuro pueden

1

resultar en el cierre de negocios y en la generación de remuneraciones por ello, en el contenido de este documento se explicará a fondo este aspecto.

Este tipo de herramienta proporciona a sus usuarios y a los mismos negocios, la oportunidad de interactuar a través de hacer preguntas, hablar, aprender, relacionarse, votar compartir opiniones e información, etc.

La mercadotecnia en redes sociales está diseñada para capitalizar el uso de muchos lugares y muchos tipos de medios que se encuentran en internet, el objetivo primordial de esto es comprometer e interactuar en muchos lugares y de muchas formas.

Uno de esos sitios en internet es Youtube, el cual permite a los creadores de vídeos digitales hacer negocio con este sitio gracias a una nueva serie de programas incluidos en esta plataforma, los cuales se abordarán de manera más detallada dentro de este documento.

Este sitio se ha convertido en la plataforma más importante para subir videos con contenido de todo tipo y con objetivos diversos, sin embargo, el aspecto que se le ha sacado un mayor provecho es sin duda el entretenimiento.

Algunas personas, especialmente los jóvenes han descubierto la oportunidad de expresarse y compartir sus ideas y talentos a través de la red, esto de una manera original y creativa.

Gracias a ello, nuevas generaciones empiezan a consumir nuevos contenidos, alejados de los medios tradicionales y que con ayuda de las herramientas tecnológicas se permite editar e integrar efectos visuales y de audio a los vídeos en Youtube.

2

El aprovechar este tipo de espacios puede ser de utilidad pues si se le explota al máximo y se ofrece un contenido de calidad que genere una nutrida audiencia puede convertirse en un modo de vida y poder vivir de ello, es decir, por crear vídeos digitales es posible obtener dinero.

En este documento se encontrarán aspectos indispensables para realizar mercadotecnia digital a través de Youtube y los programas que esta plataforma ofrece para la obtención de remuneraciones económicas. Por último se propone realizar una serie audiovisual para ser difundida en Youtube, sirva este capítulo como un ejemplo del cómo organizar y realizar una producción audiovisual.

Sirva pues este texto como una aportación para que futuras generaciones y egresados en Ciencias de la comunicación en especial el área de producción audiovisual encuentren un nuevo espacio de expresión, el cual sea aprovechado al máximo y así obtener una remuneración por ello.

## **Capítulo 1. Mercadotecnia en Internet**

La mercadotecnia o el marketing que define a la práctica de dar a conocer y satisfacer las necesidades de los consumidores, ya que de esta forma se busca tener una remuneración económica, y se da una relación entre el consumidor a través de la oferta y demanda.

Quizá una de las definiciones, que describen esta actividad es la hecha por Philip Kotler, quien define al marketing como:

> La función que identifica las necesidades y los deseos de los clientes, determina qué mercados meta puede atender mejor la organización y diseña servicios productos, servicios y programas apropiados para atender a esos mercados…La meta del marketing es crear satisfacción de los clientes de forma rentable, forjando relaciones de valor con clientes importantes.<sup>1</sup>

Actualmente, muchas maneras de hacer negocio se hacen de esta manera, de forma digital, a través de internet, ya que este es un medio que en la actualidad es de gran utilidad para la sociedad, y para la mercadotecnia, pues este ofrece para su fin grandes ventajas:

- El internet es una herramienta muy potente para la creación de relaciones con los clientes.
- Proporciona retroalimentación; los consumidores cuestionan sobre los productos y los productores reconocen las necesidades o deseos de específicos de sus clientes. Con base a esta interacción se puede aumentar el valor de la marca o productos y poder calcular el retorno de la inversión de una forma casi inmediata.

<sup>1</sup>Philip Kotler. *Marketing, Pág*. 12

 $\triangleright$  Internet reduce costos aumenta la rapidez y la eficacia.

 $\triangleright$  Permite hacer cambios constantes en los planes de marketing.<sup>2</sup>

En la mercadotecnia a través de internet también existen dos conceptos fundamentales para que se desarrolle este tipo de actividad entre quien brinda los productos y servicios y quien los consume: la oferta y la demanda.

## **1.1 Oferta en Internet**

La oferta en términos mercadológicos se define como la cantidad de productos o servicios que se ponen a disposición de los consumidores, en determinadas cantidades, precio, tiempo, lugar, y que en función de estos el consumidor pueda adquirirlos.

Con el desarrollo de los mercados, existen diferentes modalidades de oferta, las cuales están determinadas por ciertas características. Algunos pueden ser productores o prestadores de servicios, y otros pueden ser lo que se da con mayor frecuencia, que es ofrecer un producto o servicio como uno de los muchos más participantes del mercado.

En el caso de la oferta a través de internet, los usuarios de la web buscan y esperan encontrar de manera rápida y eficaz el producto o servicio que ellos necesitan.

Gracias al internet los productores o prestadores de servicios pueden ofertar sus productos con mayor eficacia, ya que la ventajas de la internet facilitan que estos lleguen a los consumidores.

<sup>2</sup>Kolter y Armstrong. *Fundamentos del marketing.* Pág 438.

Si se desea ofrecer o hacer compras a través de internet se debe tener en cuenta las siguientes características:

- $\triangleright$  Son cómodas; ya que no requiere que los clientes salgan al exterior.
- $\triangleright$  Comprar es fácil y privado; no hay trabas por intermediarios y el cliente enfrenta menos trámites.
- $\triangleright$  Mayor acceso a productos, y de todas partes del mundo.
- Acceso a abundante información comparativa.
- $\triangleright$  Las compras en línea son inmediatas e interactivas.
- Algunos productos pueden ofrecer interacción para que el consumidor arme sus productos o servicios que desea.
- Internet le ha dado el sartén por "el mango a los consumidores" esto les confiere la sensación de control<sup>3</sup>

En el caso de lo que atañe a este proyecto, en internet no solo se ofertan productos y servicios que el usuario de internet puede comprar y tener un beneficio de este, tales como: ropa, música, autos, libros, etc. Existe también en internet un mercado en el que se puede ofertar productos audiovisuales.

Actualmente en la web existe un mercado para vídeoclips, cortometrajes, series, animaciones, tutoriales y vídeo blogs, estos a la larga podrán dar a sus creadores remuneraciones económicas.

<sup>3</sup>Castello Martínez Araceli. *Estrategias empresariales en la web 2.0.* pág. 99-109

### **1.2 Demanda en internet**

La demanda en términos mercadológicos se refiere a la cantidad de productos o servicios que los consumidores están dispuestos a adquirir durante un cierto periodo de tiempo. La demanda de un producto puede ser de manera individual o por un grupo de consumidores.

Es importante señalar que si no existe demanda, el producto o servicio no alcanzaría sus objetivos, es decir, sin un mercado potencial el producto no llegará a los consumidores y por obviedad no se obtendrán remuneraciones económicas.

Para la internet la demanda de los consumidores hacia un producto o servicio otorga grandes ventajas pues gracias a la eficacia y rapidez de internet basta que tecleen lo que buscan, o dar unos cuantos clics para encontrar el producto o servicio que satisfaga sus necesidades.

También gracias al internet se ha dado una interacción entre los consumidores y quienes ofrecen los productos, pues se tiene la facilidad de comunicarse. En este caso este canal de comunicación es de gran utilidad para el mercado audiovisual en internet.

El consumidor opina, critica y da sugerencias de lo que está observando a través de la pantalla de su ordenador o dispositivo móvil, esto amplia y mejora la oferta en un futuro para los consumidores.

## **1.3 Marketing digital**

Gracias a la llegada de las nuevas tecnologías, la información ahora es trasmitida de forma digital. Este tipo de tecnologías han desarrollado nuevas formas de venta, pues permiten realizar actividades de comunicación de forma interactiva entre las empresas y sus clientes, con ello se marca el inicio de un nuevo proceso de comercialización cuyas características principales son:

- $\triangleright$  La ausencia de un establecimiento físico.
- $\triangleright$  Contacto a distancia entre la empresa y el comprador.

A partir de esto, las empresas han creado una nueva forma de hacer marketing. El marketing digital, el cual funciona como un sistema interactivo, el cual utiliza los sistemas de comunicación digitales con el objetivo que busca cualquier empresa al momento de hacer marketing, conseguir una respuesta del cliente ante un producto y así generarse una transacción comercial.

Existen numerosas definiciones que explican el concepto de marketing digital, entre las más usadas tenemos la siguiente: "el marketing digital es una nueva forma comercial que lleva acabo la empresa, utilizando la telemática, y que permite a sus clientes o clientes potenciales conseguir: efectuar una consulta del producto y seleccionar y adquirir, la oferta existente en un momento, de un determinado producto."<sup>4</sup>

El impacto del internet como mercado es fundamental en la práctica del marketing digital, pues este es quien marca las pautas que se deben tener en cuenta para crear una buena estrategia de marketing digital.

Dentro de la web los consumidores presentan un comportamiento determinado, el cual las empresas toman en cuenta a la perfección, para que creen adecuadamente su estrategia de marketing, dicho comportamiento presenta las siguientes características:

- $\triangleright$  No se limitan a comprar y pagar el producto, sino que también buscan información sobre él.
- $\triangleright$  Revelan sus preferencias
- $\triangleright$  Negocian con los vendedores

<sup>4</sup>Vertice, *Marketing Digital.* Pág. 2.

 $\triangleright$  Intercambian información con otros consumidores.

Si se ve desde el punto de vista de la empresa, la implementación del marketing digital permite dar a conocer el producto, no sólo provoca que aumenten las ventas, sino que además se obtiene información sobre las preferencias de los consumidores. La ventaja que una empresa tiene al momento de tener presencia en la red, es que si un producto no ha sido bien aceptado, se tiene la posibilidad de nuevos productos o mejoras del mismo gracias a la información que los mismos consumidores proporcionan.

Las ventajas con las que cuenta una empresa al momento de hacer una estrategia de marketing digital son las siguientes:

- $\triangleright$  Permite acceder a un mercado global y exponencial.
- Permite un rápido ajuste de la evolución del mercado. El vendedor puede variar rápidamente las características de su oferta, añadiendo productos al surtido y modificando las condiciones de venta.
- Bajos costos de entrada y operación del servicio en el desarrollo de espacio virtual de ventas.
- Desaparecen los costos derivados de la exposición física de productos.
- $\triangleright$  Posibilidad de ofrecer vídeos promocionales y demostraciones mientras se produce el proceso de compra, lo cual provoca mayor atención por parte del consumidor.
- $\triangleright$  Se conecta directamente con los clientes, mejorando la capacidad para construir relaciones continuas con ellos.

Si se ve desde el punto de vista del consumidor, internet, permite un papel mucho más activo, pues el consumidor tiene mayor variedad en cuanto a los servicios y productos que brindan las empresas. Las ventajas que posee el consumidor frente al marketing digital son:

- Comodidad y conveniencia. Internet ofrece la posibilidad de efectuar la compra desde cualquier lugar y en cualquier momento, la entrega del pedido en el domicilio del consumidor se hará con posterioridad.
- Menor costo de oportunidad debido al ahorro de tiempo, desplazamiento, esfuerzos y molestias.
- Numerosas opiniones de búsqueda y obtención de amplia información relevante para la decisión de la compra.
- $\triangleright$  Facilidad para evaluar ofertas y efectuar comparaciones.
- Acceso al mercado global, en continuo crecimiento de oferta de productos, especialmente los que son adquiribles fácilmente de forma local.
- $\triangleright$  La navegación por un entorno atractivo, interactuando con elementos multimedia.
- Intimidad del proceso de compra, esto se da debido a la ausencia de personal del establecimiento y de otros consumidores.

En conclusión, el uso de internet no sólo es un espacio de entretenimiento, sino va más allá, es un espacio donde se pueden hacer transacciones comerciales, es por ello que la web es una herramienta tanto para la obtención de información al momento de hacer la investigación comercial, como para el marketing, el cual permite a la empresa conseguir sus objetivos.

## **1.4 Mercadotecnia en las redes sociales**

Las diferentes tendencias que se encuentran en internet cambian de manera constante, a una velocidad desmedida, lo que en hace un par de años atrás se consideraba obsoleto novedoso, ahora es obsoleto, lo que trae como consecuencia la investigación de las nuevos cambios y nuevas tendencias que presenta internet

A lo largo del tiempo el ser humano ha buscado nuevas formas de interacción y comunicación con sus semejantes, en la actualidad existen modos y maneras mucho más fáciles y rápidas de comunicarse e interactuar entre los individuos todos ello gracias al internet y al auge que hoy en día tienen las redes sociales.

La mercadotecnia se sirve de estas redes para crear formas mucho más sencillas y eficaces de llegar a sus consumidores, ya que en este momento la mayoría de la población tiene acceso a este tipo de plataformas de comunicación.

Para tener éxito como empresa a través de las redes sociales es necesario conocer el comportamiento de los usuarios, ya que este tipo de plataformas presenta una interacción diferente a la acostumbrada con otros medios sociales.

Las diferencias que se encuentran entre las redes sociales y otros medios son:

- $\triangleright$  El contenido que vienen a consumir es el contenido generado por su lista de contactos (no el contenido editorial desarrollado por la web).
- Ellos mismos son generadores de contenido para otros (no sólo comunicadores de contenido).
- $\triangleright$  El promedio de visitas que se hace a este tipo de sitios es mucho mayor, incluso en un mismo día, y el número de páginas en mucho más

elevado (frente a visitas derivadas de newsletters, cortas y/o de una única página en el caso de los blogs).

 $\triangleright$  El motivo principal por lo que la gente visita una red social son las personas que lo componen. <sup>5</sup>

Hoy en día una rama del marketing digital es la llamada mercadotecnia en redes sociales, y esta se encuentra actualmente en el centro de atención en internet. Este tipo de mercadotecnia es un fenómeno a nivel mundial, ya que las empresas buscan consolidarse, llegando a un número mayor de clientes a través de este tipo de medios de comunicación. Este tipo de mercadotecnia centra su actividad en las comunicaciones, en la marcas y en la interacción con los clientes.

A diferencia de la comunicación tradicional donde un medio genera el mensaje, la mercadotecnia en redes sociales genera una comunicación de dos vías, pues, espera la interacción con los clientes para que se pueda dar. Este tipo de interacción permite a los clientes y a los productores o prestadores de servicios: preguntar, hablar, aprender, relacionarse, criticar y compartir información y opiniones de lo que se oferta y demanda.

Actualmente casi todas las redes sociales en internet ofrecen espacios en el que se puede generar comunidades dentro de la misma red en cuestión. Se dan grupos, chats, foros, páginas de fans, encuestas, eventos, etc. Todas estas herramientas de la red social facilitan de alguna manera la mercadotecnia pues así se comparten intereses y gustos entre los clientes, y al mismo tiempo se puede hacer contacto con ellos.

Existen ciertas ventajas y desventajas al momento de crear una comunidad para una marca a través de una red social y a continuación se presentan:

<sup>5</sup>Gody Javier en *Nuevo marketing.* Pág. 129.

#### **Ventajas**

- $\triangleright$  No es necesario el registro previo, el usuario ya lo hizo.
- $\triangleright$  Tu comunidad se desarrolla en un entorno en el que ya hay millones de usuarios.
- > No es necesario que inciertas en el desarrollo técnico de las funcionalidades, las aporta la red social.<sup>6</sup>

#### **Desventajas**

- $\triangleright$  No ser propietario de los datos de los usuarios ni poder construir una base de datos propia.
- $\triangleright$  No poder elegir las funcionalidades que estén disponibles, pues es decisión de la red social.
- $\triangleright$  No tener control de la forma en que tu marca aparece ante el usuario pues las opciones disponibles son algo limitadas.<sup>7</sup>

Existe un pensamiento erróneo entre los usuarios de las redes sociales que el haces mercadotecnia en estos sitios es de manera sencilla y fácil, no es así si se tienen en cuenta estos aspectos:

 **No es barato:** Se piensa que al no existir consto alguno para ser miembro de una red social, se alcanza a los consumidores de manera gratuita y no es así. Los usuarios de redes sociales son cada día mucho más exigentes con el contenido que reciben de las marcas, por ello las empresas buscan y se apoyan de otras tecnologías para crear mejores contenidos, y así mantener y aumentar a sus consumidores.

 $<sup>6</sup>$  Ibíd. Pág. 131</sup>

 $<sup>7</sup>$  Idem.</sup>

- **No es un foro abierto para vender:** Las marcas en un esfuerzo por acercarse a las redes sociales han comenzado a patrocinar a gente popular en este tipo de espacios para que escriban o hagan mención en sus vídeos de los diferentes productos que ofrecen. Esto al hacerlo de una manera discreta funciona bien, pero si se lee o escucha constantemente al promocionar un producto se dudara.
- **Requieren de mantenimiento:** La mercadotecnia en redes sociales es considerada como un trabajo al cual se le debe invertir las 24 horas. Se tendrá que contestar a las consumidores en todo momento, se tendrá que publicar y compartir información en todo momento, se tendrá que estar en constante monitoreo con las posibles competencias. Las redes sociales son una herramienta buena y tienen que ver mucho con la reputación de la marca, solo se puede mantenerla actualizándose día a día, siendo congruentes y constantes.
- **A largo plazo:** Generar una lista de consumidores es a largo plazo, no se trata de tener millones de seguidores en tan sólo un día, el objetivo primordial de esta actividad es mantener, y poco a poco ir aumentando el número de consumidores con el contenido que se publique.

La realidad es que las redes sociales son una herramienta eficiente para poder comunicarse entre productores, prestadores de servidos y consumidores. Utilizar las redes sociales como herramientas de la mercadotecnia es muy útil, sin embargo no se debe confundir que por la rapidez del internet, y los contenidos que se publican en este.

Para los fines de este trabajo en el que se propone realizar una serie audiovisual, el uso de las redes sociales es fundamental, primero porque en una de ellas estará disponible esta serie, segundo porque con ayuda de otras redes se dará a conocer esta serie, y así con ayuda de estas se pueda obtener

un mayor número de consumidores y por ende una mayor remuneración económica.

Para esto es necesario conocer qué es y cómo funcionan este tipo de espacios, cuáles son las principales redes sociales y las características de ellas que a continuación se presentan.

### **1.4.1 Concepto de red social**

Para conocer un poco más los aspectos de la mercadotecnia a través de las redes sociales, se debe conocer más sobre este tipo de espacios, de interacción entre los individuos.

Actualmente las redes sociales que se encuentran en internet, son el medio de interacción más importante para la sociedad, en ellas las personas comparten información, expresan gustos, critican lo que disgusta o no de las cosas, y así se crea un vínculo entre estas personas.

De las numerosas definiciones encontradas para describir lo que es una red social, la que propone Cristina Alemañy, pues explica de manera detallada y entendible este concepto.

Las redes son formas de interacción social, definida como un intercambio dinámico entre personas, grupos e instituciones en contextos de complejidad. Un sistema abierto y en construcción permanente que involucra a conjuntos que se identifican en las mismas necesidades y problemáticas y que se organizan para potenciar sus recursos.<sup>8</sup>

A partir de lo investigado y propuesto por diferentes autores, a continuación se propone una definición del concepto red social: Es una plataforma virtual, en donde una comunidad de usuarios interactúan, y quienes comparten información, la cual se trasmite en forma de texto, audio o vídeo.

<sup>8</sup>Alemañy Cristina. *Redes sociales, una nueva vía para el aprendizaje.* Cuadernos de educación y desarrollo, Revista académica semestral, vol. 1 no. 1, 2009.

### **1.4.2 Desarrollo de las redes sociales**

Para poder entender el desarrollo de las redes sociales, es necesario retomar dos conceptos clave que sirvieron para dar origen a estas plataformas de comunicación e interacción: la web 2.0 y las aplicaciones sociales.

Recordemos el intranet, invento que vino a revolucionar la forma de comunicarse entre los individuos, comenzó a gestarse en la década de los años setenta y su uso era únicamente con fines militares, la red hasta ese momento no tenía intereses comerciales.

El invento que llego a cambiar esta idea e hizo posible que internet tuviera al fin fines comerciales fue la web. Creada en el año 1989 por el británico Tim Berners –Lee mezclando la tecnología del hipertexto, "concepto que permite vincular a un texto con otro texto para su acceso inmediato a través de un mecanismo, tan sencillo como, por ejemplo, un clic de un ratón,"<sup>9</sup> y el internet.

Para inicios de la década de los noventa el mismo Berners- Lee crea, la primera página web utilizando un ordenador NeXT, el contenido principal de esta página era informar a los usuarios sobre esta nueva tecnología.

Los visitantes de esta página tenían a du disposición información sobre este proyecto, podían conocer sosas sobre el hipertexto, algunos detalles técnicos para crear una página web y una explicación del cómo poder buscar información en la web, cosa que era complicada ya que para la época sólo existían pocos buscadores y eran escasos los navegadores que existían.

La masificación de esta tecnología se da para mediados de la década, pues surge el navegador Mosaic y la instalación de más servidores web en diferentes universidades de los Estados Unidos.

<sup>9</sup>Mari de la Iglesia José Luis. *Web 2.0 Una descripción muy sencialla de los cambios que estamos viviendo.* Pág 17

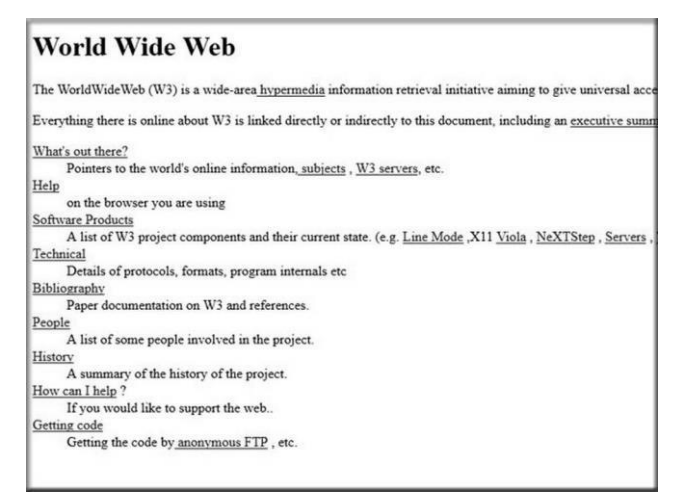

*Primer página web creada por Tim Berners –Lee en 1991*

A medida que se fue desarrollando este tipo de tecnología se da una segunda generación de la web, llamada por Tim O. Reilly en el año 2004 web 2.0, este tipo de web se basa en comunidades de usuarios, y nuevas herramientas disponibles tales como: las redes sociales, los blogs y los wikis, los cuales dieron paso a una nueva forma de compartir información de manera más rápida y sencilla entre los usuarios.

Podemos entender a la web 2.0 como "todas aquellas utilidades y servicios de internet, que se sustentan en una base de datos, la cual puede ser modificada por los usuarios del servicio, ya sea en su contenido, pues bien en la forma de presentarlos o en contenido y forma simultáneamente."<sup>10</sup>

La web 2.0 es un claro ejemplo de cómo los usuarios utilizan su creatividad e intelecto al momento de compartir información en esta plataforma, por tal motivo Tim O. Reilly enumera en su artículo "*What is web 2.0.Design Patterns and Business Models for the Next Generation of Software"* siete principios fundamentales que caracterizan a la web 2.0 y sus aplicaciones los cuales se presentan a continuación.

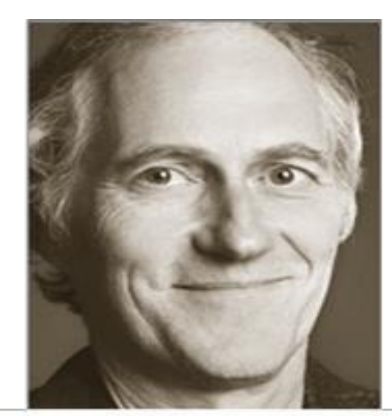

Tim O. Reolly, Fundador y presidente de O. Reilly Media

<sup>10</sup>Prato Laura y Liliana Villoria. *Aplicaciones web 2.0 – Redes sociales.* Pág. 13

#### **La web como plataforma**

A diferencia de las web 1.0 en donde existían espacios de sólo publicación con servicios limitados, sin interacción entre los usuarios y la nula gratuidad en contenidos, la web 2.0 llegó a revolucionar todo ello puesto que trajo consigo mayores beneficios a los usuarios, ya que diversas compañías ofrecen software, herramientas y contenidos de manera gratuita utilizando la web como plataforma.

Con la web 2.0 tiene todo el poder, y las empresas fungen el papel de intermediarios ofreciendo software creativo en los cuales los usuarios pueden interactuar.

#### **Aprovechar la inteligencia colectiva**

Es una de las principales características de esta herramienta pues mientras más usuarios la utilicen, mucho más gente las utilizara.

Dentro del entorno de la web 2.0 los usuarios pueden de la forma en que lo deseen, es decir, de manera tradicional, navegando de forma pasiva a través de los contenidos, o navegar de manera activa, creando y aportando a estos mismos contenidos.

#### **La gestión de base de datos como competencia básica**

Lo importante de las aplicaciones sociales son los datos, ya que el software en ocasiones es sólo un recurso, el objetivo de este principio es obtener una masa de usuarios críticos que produzca un volumen de datos de gran valor, el poseer este tipo de información y usuarios co-desarolladores le otorga un valor comercial al producto.

#### **El fin del ciclo de las actualizaciones de versiones del software**

Cambia la manera inicial del software, en un principio este modelo era de tipo cerrado con derechos de uso, para pasar al software de uso gratuito estando en la propia web y en combinación con los datos. "Nuevas aplicaciones web 2.0 se desarrollan con el objeto de sustituir a estos productos y ganar clientes dispuestos a producir y subir datos a nuevas plataformas."<sup>11</sup>

### **Modelos de programación ligera. Búsqueda de la simplicidad**

Dentro de las aplicaciones web 2.0 se busca sustituir los diseños ideales de la arquitectura de la información, de los metadatos e interfaces graficas por un pragmatismo que promueva simplicidad y a la vez fiabilidad para las mismas aplicaciones.

La programación ligera pone énfasis en la reducción de la complejidad, en donde menos es más, con ello se evita las excesivas especificaciones y funciones del software tradicional.

## **El software no limitado a un solo dispositivo**

Este principio refiere a que la pc u ordenador ya no es el único soporte, en el que los usuarios visualizan e interactúan en aplicaciones web. Actualmente existen dispositivos tales como los teléfonos móviles con tecnología 3G, consolas de vídeo juegos, reproductores MP3 que soportan la navegación web 2.0, por lo tanto los sitios y aplicaciones deben ser creados para que puedan ser vistos correctamente en este tipo de dispositivos.

### **Experiencias enriquecedoras del usuario**

Se apuesta por una interactividad mucho más rica, en donde el usuario pueda moverse y operar como en su misma computadora, es decir, la capacidad de acceso en todo lugar y en todo momento, se da mayor usabilidad y sencillez al momento de navegar, en donde los usuarios pueden crear contenidos de forma dinámica.

<sup>&</sup>lt;sup>11</sup> Cobo Romaní Cristobal. *Planeta web 2.0 Inteligencia colectiva y medios fast food.* Pág. 30

Algunos autores coinciden que existen en que la web 2.0 es un sin fin de recursos digitales y por tal motivo se propone un orden de búsqueda que permita facilitar a los usuarios la búsqueda de aplicaciones o contenidos que puedan ser de su interés o satisfagan sus necesidades.

Por tal motivo en el libro *Aplicaciones web 2.0 – Redes sociales,* se proponen cuatro puntos fundamentales para dar un orden a la web 2.0.

- **Redes sociales:** Son herramientas destinadas a crear espacios y comunidades en donde se promueva la confrontación de las mismas y un intercambio social.
- **Contenidos:** Refiere a todas la herramientas que facilitan la escritura en línea, así como su distribución e intercambio.
- **Organización social e inteligente de la información:** Son herramientas con la capacidad de etiquetar, sindicar e indexar, esto permite que se facilite el orden y almacenamiento de la información y recursos existentes en la red.
- **Aplicaciones y servicios:** Son herramientas tales como software, y plataformas en línea que son creados para ofrecer un valor extra al usuario final.

La web 2.0, es una nueva forma de entender el internet, pues se cuenta con nuevas herramientas y tecnologías, que se sustentan en una base de datos, la cual puede ser modificada por los usuarios del servicio, ya sea en su contenido, en la forma de presentarlas, o en contenido y forma simultáneamente.

## **1.4.2.1 Aplicaciones sociales**

Los antecedentes de este tipo de herramientas se remontan al año 2003, con la llegada de las tres primeras redes sociales en internet: Tribe.net, Linkedin y Frindster. El objetivo principal de estas redes "era trasladar a la red una teoría sociológica conocida como los seis grados de separación, en virtud de la cual es posible llegar a conectar con cualquier persona del mundo como máximo a través de otras cinco personas."<sup>12</sup>

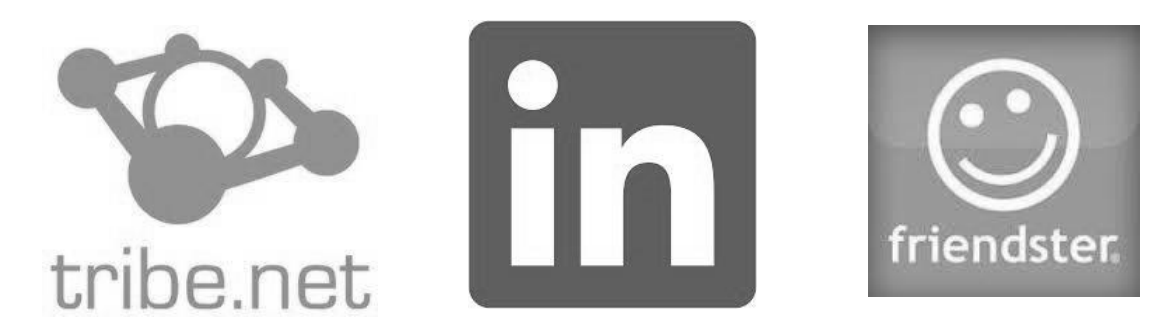

*Primeras redes sociales en la red:Tribe.net, Linkedin y Frindster.*

A medida que estas redes se dieron a conocer mundialmente, se fueron creando otras tales como: eConozco, Orkut, algunas que han tenido una mayor aceptación como: MySpace y Facebook, todas ellas creadas con la finalidad de ser un lugar de encuentro entre los usuarios.

El fenómeno de las aplicaciones sociales se ha propagado rápidamente, y han trasformado la manera de comunicarse entre sus usuarios de forma rápida y eficaz, estos mismos usuarios a su vez tienen que adaptarse a la evolución constante de estas nuevas herramientas.

#### **Tipos de aplicaciones sociales**

 **Blogs:** En esta aplicación, generalmente es una única persona la que crea y alimenta de información su propio blog, en muchas ocasiones estos sitios son abiertos, y se permite que otros usuarios con intereses

<sup>&</sup>lt;sup>12</sup> Prato Laura y Liliana Villoria., OP. CIT, Pág. 16.

afinidades publiquen su propia información y comenten la de los demás usuarios.

- **Foros:** Estos forman un complemento de los sitios web temáticos. Los foros brindan una mayor cantidad de servicios a los usuarios, y estos son agrupados en una base de datos donde se encuentran gustos, conocimientos e intereses similares de los usuarios.
- **Wikis:** Son herramientas que permiten realizar un sitio web colaborativo que puede ser editado por varios usuarios, esto sin la necesidad de tener algún conocimiento informático y sin ningún software en especial. Así los usuarios de un wiki pueden crear, editar, modificar y borrar el contenido de la web de forma fácil, rápida e interactiva.
- **Sistemas de etiquetado social:** Son palabras clave que permiten la búsqueda más rápida y sencilla de afinidades en la red a estos se les conoce como tags o etiquetas
- **Redes Sociales:** Son sitios que agrupan diferentes usuarios, bajo ciertos criterios, estos sitios permiten que la gente socialice entre ellas frecuentemente de una forma interactiva. "En muchas ocasiones, este tipo de redes son abiertas, es decir que cualquier persona puede acceder a ellas y conectarse con cualquier otra persona de la comunidad."<sup>13</sup>Existen casos en que estos sitios son cerrados, ya que el usuario decide a quien admitir o rechazar, un ejemplo de ello es Facebook.

<sup>&</sup>lt;sup>13</sup> Ibídem. Pág. 18

## **1.4.2.2 Principales redes sociales**

Como ya se dijo anteriormente las redes sociales son espacios en internet que permiten establecer interacciones con otros usuarios. Este tipo de espacios cada vez cobran una mayor importancia.

Sabemos que estos sitios vieron la luz en el año 2003 con la caída de los puntocom, a partir de ese momento nuevas redes sociales comenzaron a desarrollarse, algunas con mayor aceptación que otras pues de esto depende su utilidad pues la mayoría de estas brinda servicios tales como: correos, foros temáticos, búsqueda de personas, organización de eventos a los cuales solo pueden asistir miembros de la red, etc.

El fenómeno de las redes sociales es muy amplio y complejo, al existir una gran variedad de este tipo de espacios Laura Prato propone una clasificación de las redes sociales que se presenta a continuación.

- **Redes para encuentros amorosos**
- **Redes profesionales**
- **Comunidades de amigos**

Para los fines de este proyecto nos interesa el último elemento de la clasificación propuesta, ya que en las comunidades de amigos se permite conocer a gente a través de sus gustos, estas quizá son las de mayor impacto pues poseen una cantidad gigantesca de usuarios, las más conocidas actualmente son: Facebook y Twitter,

Este tipo de redes tan populares puede ser una herramienta útil al momento de difundir nuestro producto audiovisual, (*White Room)* pues se pueden crear perfiles en donde se publique constantemente información, y sobre todo se publique el producto audiovisual para que así se difunda y llegue a más usuarios y se logren objetivos propuestos, obtener remuneraciones económicas.

#### **Facebook**

Actualmente Facebook es la principal red social a nivel mundial, este especio fue creado, para las universidades de Estados Unidos, Pues los Facebooks que utilizan estas instituciones tienen el objetivo de ayudar a los estudiantes a conocerse mutuamente, a través de las publicaciones de nombres y fotos, esto se trasladó al internet, en un principio para estudiantes de Estadounidenses para después abrir sus puertas a cualquier persona que cuente con una cuenta de correo electrónico.

Mark Zuckerberg, estudiante de la universidad de Harvard, crea en 2004 Facebook como un servicio para estudiantes de su misma universidad, en su primer mes de vida este sitio ya contaba con más de la mitad de los estudiantes de Harvard, para después expenderse por más universidades.

Para el año siguiente Facebook tenía más de un millón de usuarios, para 2006 finalmente este espacio se hizo público, pues cualquier persona podía acceder con el hecho de tener una cuenta de correo electrónico.

Para 2007 se dio un paso importante, pues se crearon funciones como enviar mensajes, se crearon los perfiles, los mensajes privados y se crearon las páginas, una funcionalidad orientada especialmente a las empresas la cual ha tenido un éxito enorme.

En este mismo año se comenzó a permitir la subida de vídeos con la integración de Youtube, alcanzando una cifra mayor a los 30 millones de usuarios en la red.

Este vínculo entre Facebook y Youtube es de suma importancia para el desarrollo White Room puesse utilizara la creación de Zuckerberg como el medio de difusión principal.

#### **White Room en Facebook**

El uso de Facebook para este proyecto es indispensable, la creación de un perfil o una página ayudarían en gran medida, ya que este espacio cuenta con millones de usuarios, por lo tanto existe mayor posibilidad de llegar a un número considerable de reproducciones y así cumplir los objetivos iniciales.

Se pretende crear una página donde se publique constantemente información de interés para los usuarios, y así mantener su atención a la serie audivisual.

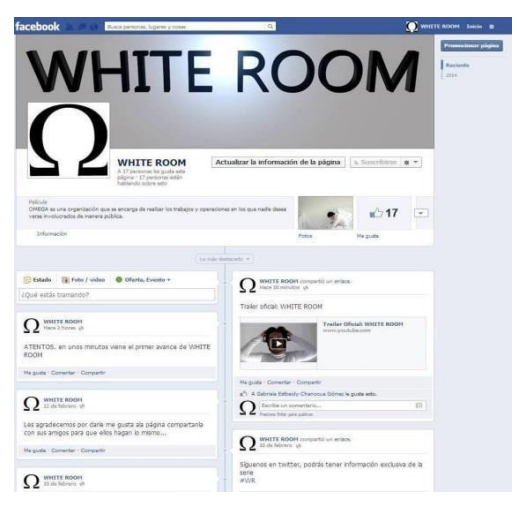

*Página de Facebook WHITE ROOM*

#### **Twitter**

La historia de esta red social inicia en el 2006 como un proyecto de investigación, desarrollada por la empresa Obvious, fundada por Evan Williams. La idea original la propuso Jack Dorsey, en un inicio esta red social probó con varios nombres hasta llegar a Twttr, nombre quizá inspirado en la red social Flickr, aplicación útil para compartir fotografías.

Para julio de 2006 Evan Williams junto con Jack Dorsey y Biz Stone fundan Twitter como empresa, con tan sólo 35 millones de dólares como inversión inicial, el sitio web salió al mercado en octubre de ese mismo año, este sito fue rápidamente aceptado, pues de pasar en sus primeros meses de 20.000 textos

llegó meses más tarde a la cantidad de 60.000 textos diarios, lo que le permitió consolidarse como un sitio importante en el mundo de las redes sociales.

Al igual que Facebook, Twittrer está pensada para que sus usuarios puedan crear contenidos de interés y los compartan. Actualmente los usuarios que cuentan con Twitter se dedican a escribir textos breves, compartir diferentes contenidos (noticias, fotografías, videos, etc.) con la finalidad de obtener un gran número de seguidores.

Utilizar Twitter para posicionar un producto permite saber lo que los clientes o usuarios desean o lo que se piensan de la empresa, ofrece la posibilidad de interactuar con ellos, mantenerlos al tanto con información que les será de utilidad, convirtiéndose de esta forma un una buena herramienta para aprovechar oportunidades y crear conciencia de la existencia de una empresa.

#### **White Room en Twitter**

Este espacio también ayudará a que el proyecto WHITE ROOM llegué a sus objetivos establecidos desde un inicio. Se pretende crear una cuenta en donde se publiquen textos breves que mantengan, bien informados a nuestros usuarios sobre la serie audiovisual.

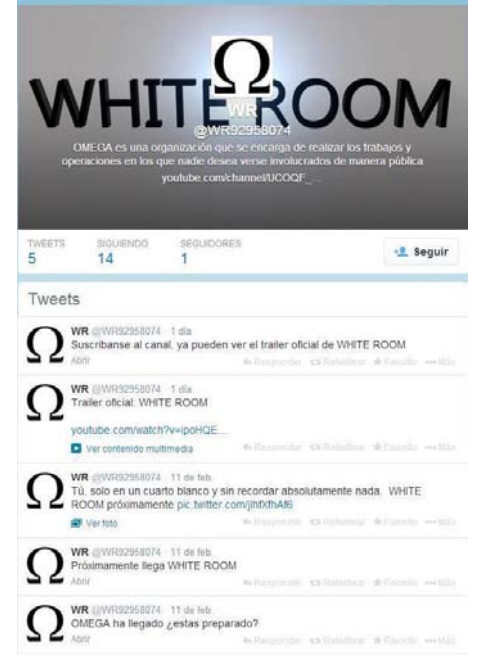

*Página de Twitter WHITE ROOM*

### **Google plus**

Es una red social operada por Google. Este sitio se lanzó en junio de 2011 y está basado en HTML5. Los usuarios de este sitio deben ser mayores de 13 años y actualmente es considerada una de las redes sociales más importantes a nivel mundial con más de 300 millones de usuarios activos.

Una diferencia que caracteriza a esta red social de sus compositores, es que dispone una propia plataforma de correo (gmail) con la cual los usuarios pueden realizar diferentes actividades que no sería posible hacer en otra red social. Además una de las principales ventajas, es que forma parte del buscador más utilizado a nivel mundial, ya que 65% de las búsquedas en internet y 98% en teléfonos inteligentes se realizan a través de este sitio.

Su crecimiento en un principio fue notable, ya que en su primer año llegó a la cantidad de 400 millones de usuarios registrados, 100 millones de usuarios activos, cantidad menor a Facebook principal red social en este momento.

Con ello no significa que este sitio no siga creciendo, pues relativamente Google plus es una red social nueva que está buscando su sitio y que quizá no sea el que ocupan en este momento Facebook o Twitter sino que va destinada otro tipo de sectores como el empresarial.

#### **White Romm en Google plus**

Al igual que Facebook y Twitter, Google plus ayudara a White Room a posicionarse mucho más rápido y así lograr los objetivos planteados de obtener remuneraciones económicas a través del producto audiovisual, ya que Google plus es sin duda una de las redes sociales más importantes en la actualidad.

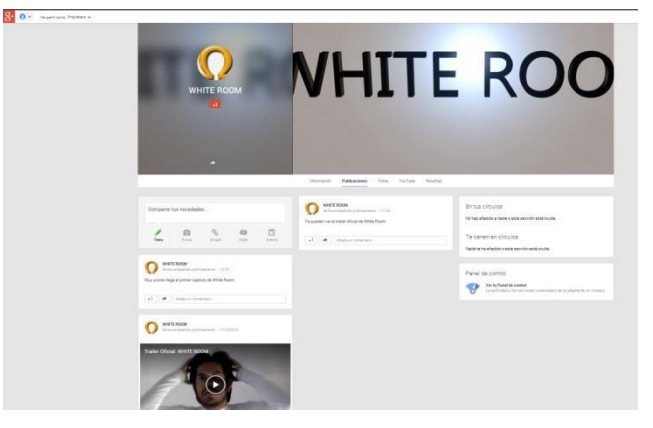

*Página de Google plus*

## **1.5 Viralización, el elemento clave**

Para que este los contenidos en la web sean todo un éxito existen elementos clave y que ayudan a que estos lo sean, uno de ellos es la viralización.

Este es un concepto es muy claro, tomado de otra especialidad, la medicina, la viralizción adherida al mundo de la web no es otra cosa más que un suceso, evento o contenido en la web crezca de forma exponencial sin la necesidad de invertir en publicidad, gracias al apoyo de las redes sociales, con comentarios, compartiendo con un simple clic en el botón "me gusta, "el contenido se va haciendo más popular, y con ello se alcanza una mayor cantidad de suscriptores o usuarios.

El viralizar un producto no sólo es un golpe de suerte se requiere de una planificación, crear estrategias creativas, conocer lo que demandan los usuarios y sobre todo aprovechar las herramientas que brindan las nuevas tecnologías como las redes sociales.

## **Capítulo 2. Youtube, la nueva forma de hacer dinero**

## **2.1 El vídeo digital**

EL vídeo nace como un auxiliar de la televisión, pues en aquellos tiempos no existía la posibilidad de almacenar las imágenes generadas por este medio. Joan Ferres indica que "la palabra vídeo corresponde al latín a la primera persona del singular del presente de indicativo del verbo videre. Etimológicamente vídeo significa yo veo." <sup>14</sup>

Si bien el vídeo nace como un auxiliar para la televisión, este poco a poco fue tomando una personalidad propia, pues mientras el proceso de grabación en televisión se realiza con tres cámaras de manera simultánea, el vídeo se realiza con una sola.

Una diferencia que importante entre la televisión y el vídeo es la que explica la editorial de la revista Videmakers, en un artículo publicado en febrero de 2006.

El termino vídeo tiene varias definiciones, pero cuando nos referimos al plural (videos), regularmente nos referimos a videocasetes o DVDs. Una audiencia de un millón de personas es un gran éxito para un vídeo, pero un programa de televisión visto por 500.000 personas es un desastre. Los vídeos no requieren de audiencias masivas para tener éxito financiero.<sup>15</sup>

Para comprender al vídeo digital es necesario conocer el proceso de digitalización, este proceso parte de una señal analógica como una imagen o una señal de sonido, esta señal se convierte en una sucesión de impulsos eléctricos equivalente a códigos combinados, es decir el código binario ( el 0 o el 1).Estos dígitos son los llamados bits.

El objetivo fundamental de la digitalización es tener un mayor acceso a la información, pues mucha de esta ya en forma digitalizada pude buscarse a través de bases de datos en la web.

<sup>14</sup>Ferres I Prats Joan. *El vídeo enseñar vídeo, enseñar con el vídeo.* Pág. 19

<sup>&</sup>lt;sup>15</sup> York Matthew. How are TV and video different? Videomaker feb/2006 Pág. 4

En cuestión de imágenes la digitalización está basada en una división de espacio en forma de cuadricula, donde la unidad más pequeña es denominada pixel. En cada pixel que posee una imagen se almacena información importante: luminosidad y color, por lo tanto para cada imagen se obtiene una gran cantidad de información.

Para la digitalización del vídeo se debe tener en cuenta que existe un elemento clave, el tiempo. Una secuencia de vídeo es grabada gracias a la proyección de cierto número de imágenes en un determinado tiempo, esto dependerá del sistema en que se trabaje (24 imágenes por segundo en cine o 25 por segundo en sistema PAL).

Para poder obtener una imagen digital se deben tener en cuenta tres aspectos fundamentales:

- **Muestreo:** Es el único momento en el que se tiene contacto con la señal analógica o imagen original. Se decide cuanta información se desea poseer y cuanta desechar. Este proceso es irreversible ya que toda aquella información que es desechada, ya no se podrá recuperar, y por lo tanto la calidad de la imagen digitalizada no se verá afectada.
- **Cuantificación:** Es el proceso en el cual se determina para cada rango de colores, cuál va a ser el color con el que va a ser representado en la imagen, es decir, cuantos más niveles se tengan definidos, mejor será la calidad de la imagen, el problema de la cuantificación es que a una cantidad mayor de nivel de definición, mayor es el volumen de datos que se tendrá que guardar por cada uno de los pixeles.

Al igual que el muestreo, la cuantificación es un proceso irreversible, pues en este caso se perderán colores.

 **Codificación:** Es el proceso de conversión de valores cuantificados al sistema binario donde la organización final de los bits dependerá del formato que se decida.
**Comprensión:** Este proceso se da posterior a la digitalización del vídeo, consiste en reducir el ancho de banda la señal de la velocidad de la señal del vídeo. Actualmente en el vídeo digital, las imágenes son analizadas con la finalidad de detectar redundancia y repetición, y así eliminar datos innecesarios.

Hoy en día, con ayuda de las nuevas tecnologías, la digitalización del vídeo está el alcance de cualquiera, este puede manipularse y editarse, ya que ahora los soportes digitales y los dispositivos de grabación y almacenamiento son mucho más baratos y estos pueden ser de uso doméstico.

# **2.1.1 Características del vídeo digital**

Como sabemos, el termino digital refiere a información que esta expresada en forma binaria (0 y 1). Al momento de mirar el televisor por señal analógica se observa una composición de líneas, esto dependiendo del tipo de sistema (PAL o NTCS), sin embargo cuando se observa el televisor con una recepción digital, vemos una composición de puntos y pixeles.

Dentro del vídeo digital existen estándares a los que es conveniente adaptarse si se quiere que el vídeo digital, se reproduzca, no sólo en ordenadores, sino también en televisores a través de DVDs o CDs de vídeo. Para que se puedan adaptar el vídeo digital a estos estándares es necesario conocer ciertas características que a continuación se presentan.

- **Proporcionalidad:** La proporcionalidad es la relación entre anchura y altura de la imagen, esta es conocida como la relación de aspecto. La relación de aspecto de los televisores tradicionales es de 4:3, panorámica 16:3 y la utilizada en cine es de 2,35:1.
- **Resolución:** Es bien sabido que entre más resolución tenga una imagen, mejor definición tendrá. En el vídeo digital, la resolución de la

imagen repercute directamente en su calidad al momento de su visualización. La resolución refiere a la cantidad de pixeles de ancho por alto de la captura, esto influye en que, al momento de ampliar una imagen para verla en un televisor o proyector pueda verse de manera correcta o no.

Existen estándares diferentes estándares de resolución, los cuales se presentan en el siguiente gráfico.

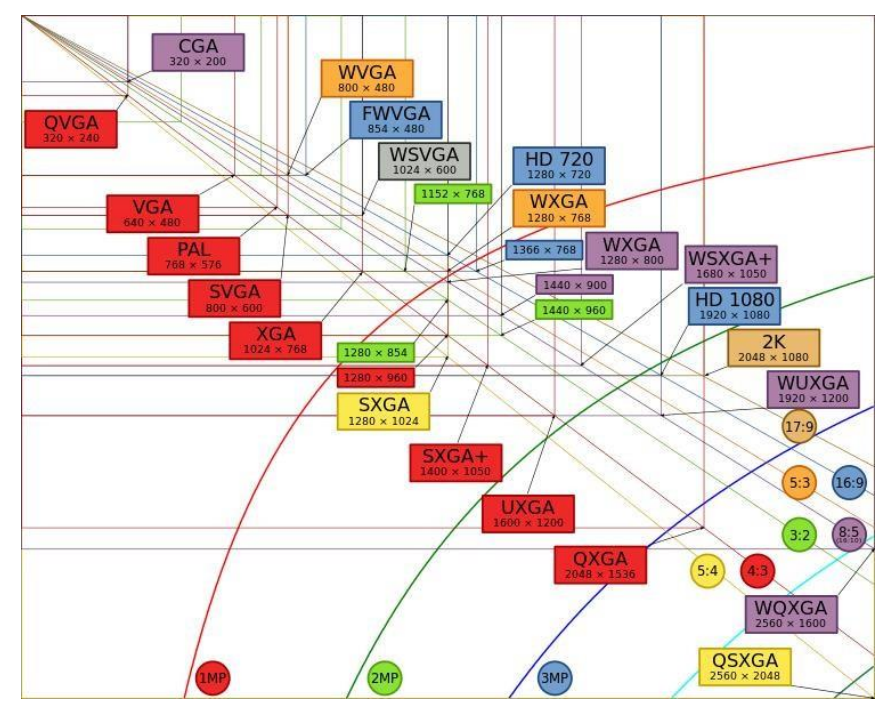

*Estándares de resolución de video*

 **Flujo de bits:** Este indica la cantidad de bits de información que se transmite en el mismo vídeo, esto se mide en bits por segundo (bits/s). Los archivos de vídeo pueden tener dos tipos de flujo, el primero de ellos es constante (CBR) el cual es usado por las películas de poco movimiento y pocos cambios de plano, el segundo es el flujo variable

(VBR) este se usa en películas mucho movimiento y muchos cambios de plano.

 **Fotogramas por segundo:** En realidad, el vídeo no es un continuo de imágenes, sino fotografía en movimiento. El ojo humano tiene la capacidad de retener durante unos segundos lo último que ha visto, de modo que al momento de observar una secuencia de imágenes que va cambiando rápidamente, las imágenes se superponen en la retina una sobre otra, dando la sensación de continuidad y movimiento. Existe un estándar que indica cuantos cuadros por segundo son necesarios para crear esta sensación, estos son los siguientes:

#### **Dibujos animados:** 15 fps

**Cine**: 24 fps

**Televisión PAL:** 25 fps, en realidad son 50 campos entrelazados o semi-imágenes por segundo.

**Televisión NTSC:** 29´97 fps, en realidad son 60 campos entrelazados o semi-imágenes por segundo.

- **Códec:** Esto es una compresión algorítmica. Existen algoritmos de codificación que reducen considerablemente el tamaño de los archivos de vídeo. Esto los hace más manejables y fácilmente almacenables. Son los llamados códecs, este nombre deriva de las palabras compresión y descompresión.
- **Archivos de vídeo digital:** Exciten numerosos tipos de archivos de vídeo, unos comprimidos, otros sin comprimir con pérdidas para reducir tamaño. Los archivos más importantes y conocidos en el vídeo digital son :

**AVI:** Trabaja con una capa de información para el vídeo y otra para el audio. Originario de Windows y el más extendido.

**MOV:** Originario de Macintosh, y necesita el reproductor Quicktime Player para poder visualizarlo. Funciona en los sistemas de Windows, MAC-OS y Linux

**WMV:** Creado por Microsoft como un soporte a su reproductor Windows Media. Añaden al vídeo información relativa al autor y a la gestión de derechos digitales con la finalidad de evitar la piratería de los cídeos con copyrigth.

**RV:** Este es online, es necesario el reproductor Real One para su visualización.

# **2.1.2 Ventajas y desventajas del vídeo digital**

Al momento de realizar vídeo digital reduce costos tanto en equipo, como en personal, es decir se pude reducir considerablemente un porcentaje del presupuesto de una cinta convencional, de igual manera se realiza en un tiempo menor.

Algunas de las ventajas de trabajar con vídeo digital son:

- Las cintas son más económicas que los rollos de película.
- $\triangleright$  Es posible revisar el material al instante de haberse grabado y con video assist al momento.
- La cámara es ligera, fácil de manejar y su alquiler no es tan costoso.
- $\triangleright$  Es posible utilizar kits de iluminación básicos.
- $\triangleright$  Se reducen gastos en personal.

Es posible hacer una edición del material de una manera no lineal.

Ahora también existen ciertas desventajas al momento de realizar vídeo digital, y que si no se toman en cuenta pueden afectar la calidad de la imagen.

Las desventajas al momento de trabajar con vídeo digital son:

- ▶ Problemas relacionados con los códecs. Algunos problemas al momento de utilizar inadecuadamente los códecs son saltos en la imagen, colores que no corresponden con la realidad, excesiva pixelación en el vídeo y la incapacidad de reproducción del mismo video.
- $\triangleright$  La necesidad de crear constantes respaldos de los archivos de video.

El vídeo digital puede suponer un enriquecimiento de la producción audiovisual, al ofrecer nuevas posibilidades de codificación y construcción de mensajes.

El vídeo digital supone también un incremento de la participación de las experiencias mediadas, tanto permitiendo una navegación audiovisual como generando productos audiovisuales interactivos.

Esta herramienta supone la audiovisualización de internet. En el contexto cultural, esto significa la llegada a la mayoría de la población de un nuevo medio de comunicación audiovisual a través de la web.

# **2.2 Surgimiento de Youtube**

Youtube es una red social en la web que da cabida a vídeos producidos por sus suscriptores, se permite visualizarlos, comentarlos, compartirlos, y vincularlos con el resto de sus usuarios.

Este sitio fue fundado a principios del año 2005 por tres empleados de la empresa de negocios en línea PayPal: Chad Hurley, Steve Chen y Jawed Karim. "El registro del dominio se llevó a cabo el 14 de febrero del mismo año con la intención de crear un sitio donde cualquier persona con cámara de video y conexión a internet pudiera compartir una historia con el resto del mundo."<sup>16</sup>

Para los creadores de este sitio, existen tres principios fundamentales, y que a continuación se presentan.

**Dar a la gente una voz para expresarse a través del video:** Esto recae en la democratización del video dentro de Youtube, pues se ha provocado una pluralidad de comunicadores, en los millones de vídeos que se encuentran en la web sin precedentes, pues van desde los más anónimos y humildes, hasta los más ricos y famosos.

**El éxito se alcanza cuando los partners lo alcanzan:** Dentro de Youtube existen los denominados partners, estos son los usuarios creadores de contenido que forman parte del negocio de Youtube y obtienen ganancias económicas por sus vídeos. Estos son los responsables del contenido de los vídeos de Youtube, mientras los creadores se encargan de dar las herramientas y los medios posibles para que los vídeos puedan llegar al máximo de personas posible.

**Si el vídeo evoluciona, Youtube evoluciona más rápido:** Desde sus inicios, este sitio ha buscado ser el canal estándar de video en internet y lo ha conseguido gracias a la carga rápida de videos, la alta calidad y la posibilidad de reproducir los vídeos en cualquier sitio y en cualquier momento siempre y cuando se disponga de una conexión a internet. Es por demás decir que Youtube nunca ha dejado de adaptarse a los constantes cambios tecnológicos que ha tenido la imagen.

<sup>&</sup>lt;sup>16</sup> Serra Blai Marsé. *Youtube: Las claves para aprovechar todas sus potencialidades.* Pág. 15

En sus primeros meses de existencia, este sitio, con la finalidad de atraer usuarios, Youtube realizó un concurso el cual consistía en el sorteo de un reproductor MP3 entre los miembros registrados. Dicho sorteo estaba basado en un sistema de puntos, es decir, los usuarios obtenían puntos por inscribirse, por invitar a usuarios nuevos, por subir un video, entre otras cosas, este tipo de estrategia atrajo una gran cantidad de usuarios al sitio.

En Youtube es posible observar historias de primera mano, buscar vídeos relacionados con adiciones e intereses. A medida en que incrementa el número de usuarios que producen vídeos, Youtube les brinda la posibilidad de convertirse en los comunicadores del futuro.

Gracias a que los creadores de este sitio fueron añadiendo características como: recomendaciones sobre los intereses de los usuarios, enviar los videos por correo electrónico, hacer una vídeorespuesta, herramientas de intercambio social e interacción entre los usuarios y la posibilidad de bajar los vídeos directamente a la computadora y poder verlos en ella, hicieron que Youtube fuera creciendo.

Para el año 2006, un año después de su lanzamiento Youtube fue comprado por Google Inc. por la cantidad de 1.600 millones de dólares. Para ese momento Google valía la cantidad de 10 mil millones de dólares, con un crecimiento anual de entre el 70 y 80 porciento, dicha compra si dio por miedo a que otra compañía como Yahoo o la CBS adquirieran al afamado portal de vídeos.

Con la adquisición de este sitio web, los medios como la televisión se preocuparon por una inminente competencia, así que los juicios por supuestas violaciones al derecho de autor, comenzaron a llegar a Youtube. Debido a esto Google decido eliminar alrededor de 30000 vídeos que violaban las leyes copyright.

Esto no mermo el sitio pues en el mismo año de 2006 "se estima que en ese momento el portal tenia aproximadamente 100 millones de producciones audiovisuales en todo el mundo, que cada día se subían 70 mil vídeos nuevos y su cantidad de usuarios mensuales se estimaba en 70 millones."<sup>17</sup>

Gracias al éxito que tuvo este sitio web, se tuvo la necesidad de hacer páginas específicas para varios países de Europa, Asia América y Oceanía. Youtube llegó a México para el año 2007, para sí unir a los mexicanos a esta videoteca mundial.

Sin lugar a duda Youtube continúa siendo una novedosa idea, sigue siendo una nueva forma de comunicarse a través de internet por medio de productos audiovisuales y que sigue ganando terreno en donde la interactividad es el elemento clave.

Se ha sabido sacar provecho de este espacio, pues diferentes empresas, productoras audiovisuales, disqueras, organizaciones y hasta los mismos usuarios comunes y corrientes han obtenido beneficios de este sitio, pues se dan a conocer en internet y tal vez en un futuro pueden obtener gratificaciones económicas por ello.

### **2.2.1 Características de Youtube**

Al momento que los usuarios ingresan a Youtube por vez primera, se encuentran con una plataforma que con el paso del tiempo y conforme fue ganando adeptos, ha cambiado su funcionamiento para brindarle un espacio mucho más amigable al usuario.

Dentro de esta red existen ciertas características que los usuarios deben conocer si es que quieren aprovechar al máximo este espacio para obtener

<sup>17</sup>*Compra Google a Youtube por mil 650 mdd*, El Universal. Sección computación. Martes 10 de octubre de 2006.

ganancias económicas, dichas características van desde lo más básico que podría ser como obtener una cuenta, hasta como subir un vídeo y poder compartirlo.

#### **Idioma y pías**

Desde un inicio se brinda la posibilidad de seleccionar el país y el idioma, existen 39 opciones de países y 54 idiomas entre ellos: Ingles, Ingles británico, alemán, español, portugués, chino, japonés, ruso y sueco. Esto ayuda a los usuarios a identificar de manera rápida lo que desean ver y así reducir las posibilidades de búsqueda del video de su preferencia.

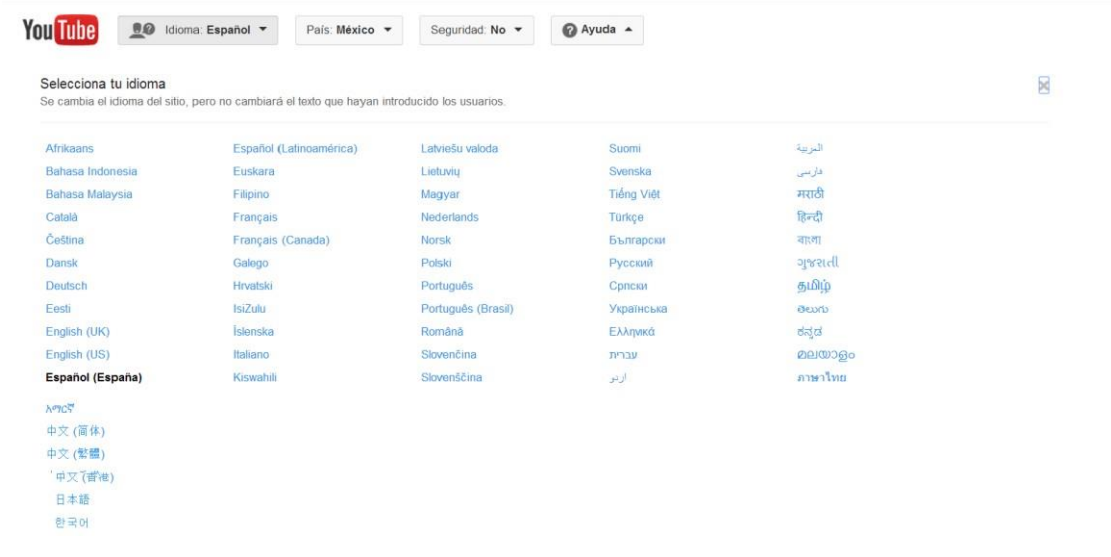

*Opciones de idiomas que brinda Youtube*

## **Página principal**

Aquí aparecen vídeos destacados, resaltados y populares, estos son seleccionados por personal de editores de Youtube, y por editores invitados, esto con basa al número de visitas o reproducciones que tiene cada vídeo.

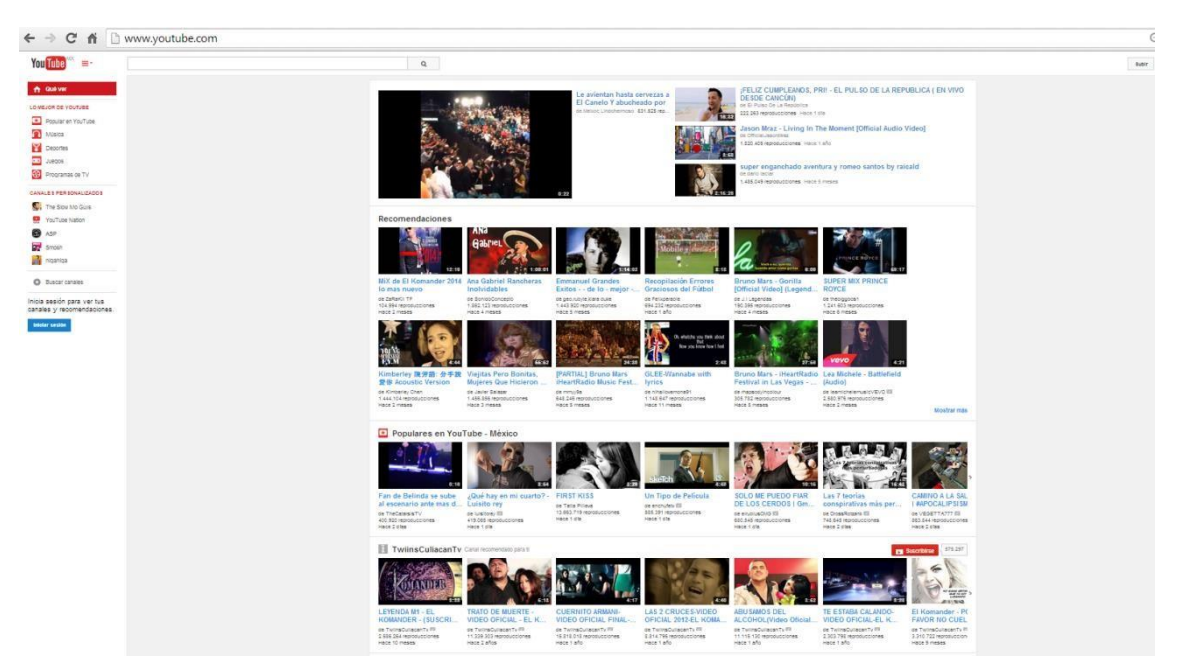

*Página principal de Youtube con los videos más destacados*

#### **Buscador**

En Youtube se encuentra disponible un buscador el cual ayuda a los usuarios a encontrar los vídeos que deseen ver, además de ofrecer recomendaciones relacionadas con la búsqueda de los vídeos, o encontrar canales de otros usuarios en las que se pude interactuar y compartir intereses.

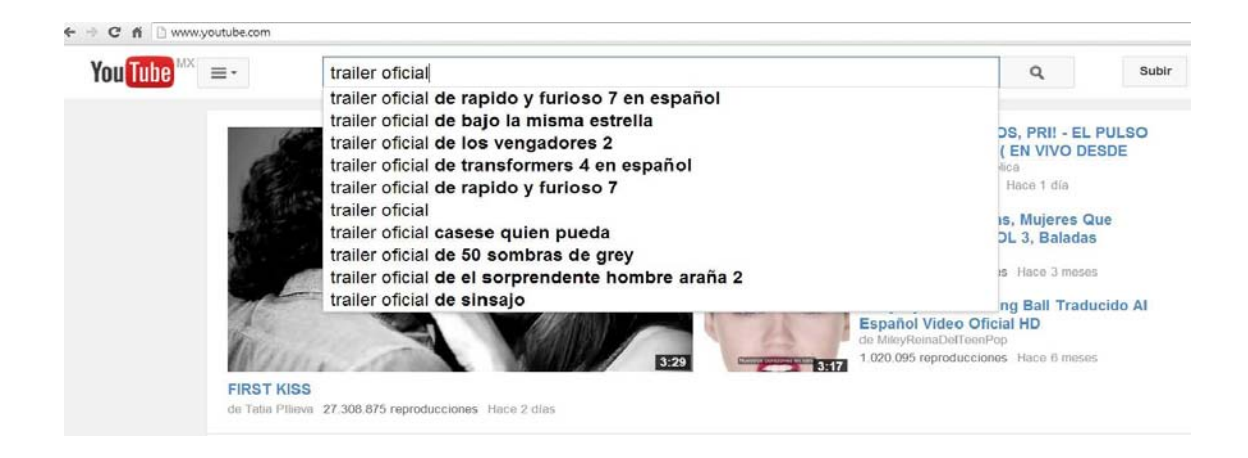

*Buscador de Youtube*

### **Ser usuario en Youtube**

Para poder disfrutar der este sitio es necesario registrarse, si es que se quiere sacar el mayor provecho. Desde que Google adquirió Youtube existen dos maneras de crear una cuenta para este sitio, una es con una cuenta de correo electrónico en gmail, para ello se debe proporcionar una contraseña, y brindar ciertos datos personales, posterior a esto el mismo sistema de youtube envía un correo de confirmación a la cuenta de gmail que el mismo usuario debe confirmar.

Al momento de ser usuarios de Youtube se tienen ciertas ventajas, las cueles son las siguientes:

- **Comentar un vídeo:** Se pude realizar una crítica, opinión o felicitar al realizador del vídeo.
- **Evaluar el vídeo:** Para evaluar un vídeo en y saber si es del agrado de los usuarios, Youtube utiliza a los likes para saber si el material presentando es del gusto o no de los usuarios.

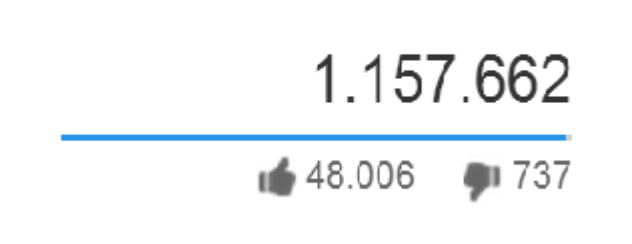

*Evaluación en Youtube*

 **Compartir un vídeo:** Esta característica es fundamental para que las gratificaciones económicas puedan darse en un futuro. Esta característica permite compartir permite compartir los vídeos a través de correo electrónico o ponerlo en páginas como Facebook y Twitter.

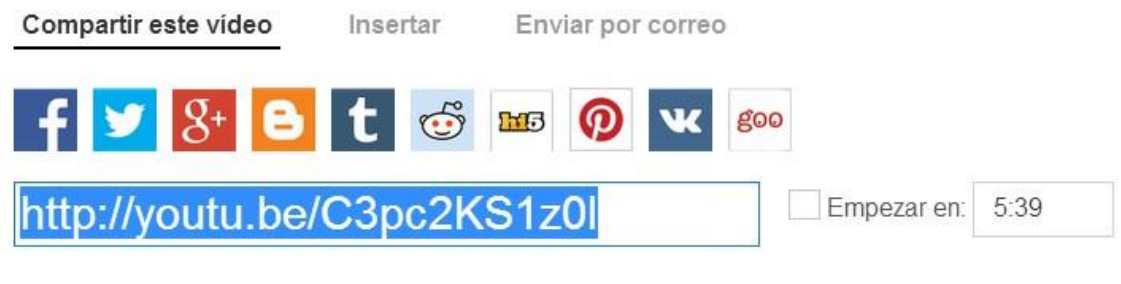

*Forma de compartir Vídeos en Youtube*

 **Subir un vídeo a Youtube:** Para poder subir materiales audiovisuales a Youtube "el usuario deberá completar los datos pedidos: título, descripción, categoría, idioma, tipo de archivo, poner las etiquetas o palabras con las que puedan encontrar nuestro vídeo en las búsquedas, permitir o no comentarios, elegir si será público o privado."<sup>18</sup>

Después de cumplir todos estos requisitos Youtube comienza a subir el vídeo, el tiempo de subida dependerá de la calidad en que este grabado y la duración del mismo.

<sup>18</sup>Gomez Vieyra Maria de la Luz. (2012). *Derechos humanos en Youtube. ¿Una nueva forma de comunicación?* (tesis de licenciatura) Facultad de Ciencias Políticas y Sociales. Universidad Nacional Autónoma de México, Pág. 64.

Sin lugar a dudas Youtube ha optimizado la manera de subir vídeos a este sitio, pues con el paso del tiempo cada vez es mucho más sencillo y rápido realizarlo.

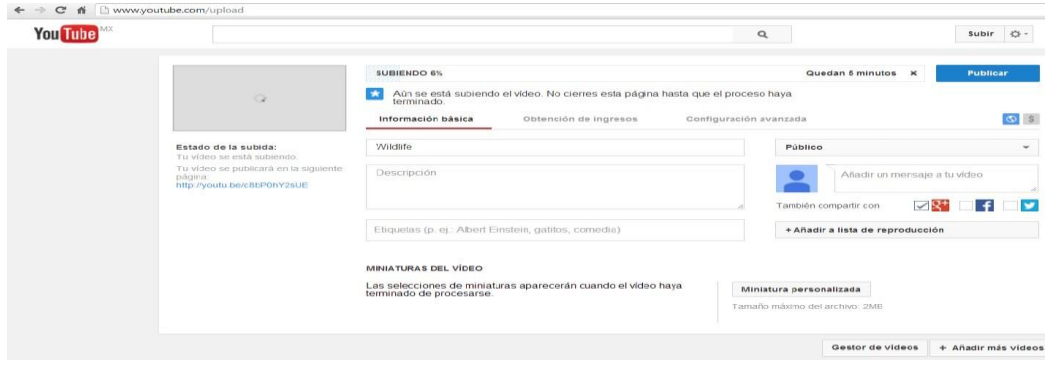

*Subida de vídeo en Youtube*

 **Hacer un canal en Youtube:** Al momento de ser usuario en Youtube se puede crear un canal propio, este espacio es una página personal de vídeos donde se pude subir cualquier material audiovisual que se desee, y estos pueden ser creaciones propias o los vídeos favoritos que son subidos por otros usuarios.

En esta sección se tendrá la oportunidad de personalizar la página, es decir, modificar los colores, el reproductor, todo esto con el fin de hacer más atractivo para los diferentes usuarios el contenido del canal

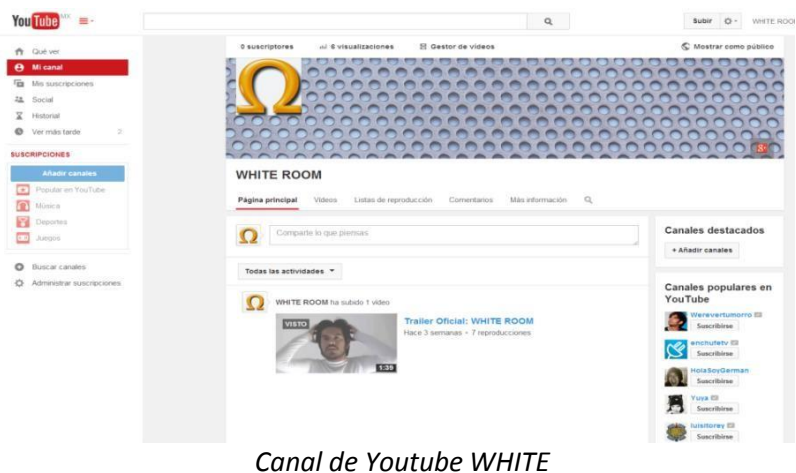

 **Seguridad en Youtube:** Es una nueva característica que se ha dado en este portal gracias a que en los últimos años ha tenido un gran crecimiento. Un punto importante es que ya se pude realizar denuncias o quejas, si algún vídeo subido por los usuarios viola la privacidad de otros usuarios.

# **2.2.2 Contenidos de Youtube**

En youtube existe una gran diversidad de vídeos, estos con contenido diferente y que están seccionados para que a los usuarios se les facilite su búsqueda.

- **Ocio:** En esta sección se encuentran se encuentran fragmentos de programas de espectáculos, capítulos de series y novelas, programas de concursos, animaciones y vídeos grabados por los mismos usuarios como, conciertos, bromas, etc.
- **Deportes:** Esta categoría contiene fragmentos de programas deportivos como: partidos de fútbol, futbol americano, lucha libre, box, deportes extremos, corridas de toros, automovilismos y entrevistas a deportistas.
- **Cine y animación:** En esta sección se encentran fragmentos de películas, programas de televisión, animaciones, cortometrajes, tráilers de películas, cortometrajes y producciones realizadas por los usuarios.
- **Noticias y política:** Contiene fragmentos de noticieros, notas informativas, reportajes en cuestión de política, espectáculos, deportes finanzas etc. Además hay videos realizados por los usuarios que quieren dar a conocer algún hecho que a ellos les parece relevante e informativo.
- **Comedia:** Esta sección cuenta con fragmentos en vídeo de bromas a personas, programas de comedia, vídeos de usuarios en donde cuentan un chiste o es grabada una situación chusca inesperada.
- **Gente y blogs:** En esta sección se encuentra contenido relacionada a, fragmentos de programas de modelaje, clips grabados por los usuarios al momento de vacacionar, al momento de asistir a un concierto, y los tan afamados vídeoblogs
- **Tecnología:** En esta sección se encuentran vídeos con contenido sobre el funcionamiento de aparatos celulares, presentaciones de los mismos, características de computadoras, tutoriales sobre el uso de los mismos aparatos, sistemas operativos, aplicaciones para celulares y software.
- **Consejos o estilo:** Se encuentran tutoriales para las mujeres de cómo aprender a maquillares, recetas de cocina, fragmentos de programas de moda y tutoriales para hacer rutinas de ejercicio.
- **Videojuegos:** Se muestran trucos para videojuegos, nuevas consolas y funcionamiento de estas, nuevos videojuegos y experiencias de los usuarios al momento de estar jugando algún videojuego (gameplays).
- **ONG:** Se presentan materiales audiovisuales, donde las asociaciones no gubernamentales muestran contenido en el que muestran alguna problemática en la que se ve afectado el mundo y la sociedad esto en forma de spots o cortometrajes.

### **Etiquetas de contenido de Youtube**

Las etiquetas de contenido de Youtube son utilizadas al momento en que un usuario sube un vídeo, "y este no tiene una clasificación de contenido oficial (es decir MPAA o clasificación de TV), se le pide al usuario que clasifique cualquier contenido para adultos en las siguientes cinco categorías: Lenguaje, Imágenes de desnudos, Situaciones sexuales, Violencia y Consumo de drogas."<sup>19</sup>

Al momento en el que se sube un vídeo los usuarios pueden seleccionar de entre tres niveles de cada una de las categorías, para que sea más facial seleccionarles se les ha asignado un color distinto a cada nivel.

- **Verde:** Indica que el contenido es sin restricciones de edad.
- **Amarillo**: Indica que contiene situaciones sexuales moderadas.
- **Rojo:** Indica que el contenido únicamente es para mayores de 18 años.

A continuación se describen las clasificaciones para las cinco diferentes categorías:

#### **Lenguaje**

**Verde:** Sin lenguaje agresivo.

El contenido es clasificado como "Sin lenguaje malsonante," es decir no debe contener ninguna palabra ofensiva, grosera o malsonante. "incluso los insultos leves como mierda o maldición o las palabras que se hayan ocultado mediante una señal acústica."<sup>20</sup>

<sup>19</sup>Cómo ver vídeos en Youtube. https:[//www.](http://www/) support.google.com/youtube/answer/146399?hl=es-419 [visto: 20 de marzo de 2014]

<sup>&</sup>lt;sup>20</sup>Cómo ver vídeos en Youtube. https://www.support.google.com/youtube/answer/146399?hl=es-419 [visto: 20 de marzo de 2014]

### **Amarillo:** Lenguaje agresivo (L)

El contenido clasificado como L incluye palabras molestas e irreverentes, pero estas palabras no se deben utilizar con frecuencia ni en un contexto sexual. El contenido con improperios y groserías que se hayan emitido con una señal acústica también deben clasificarse con L.

**Rojo:** Lenguaje explicito (L+)

El contenido clasificado como L+ hace referencia al uso excesivo de palabras malsonantes e irreverentes, también puede incluir diálogos groseros que sean totalmente de sexo explícito

### **Desnudos**

**Verde:** Sin desnudos.

El contenido que presentan los vídeos es clasificado como "Sin desnudos", no deben mostrarse desnudo, ni desnudez parcial de ninguna clase.

**Amarillo:** Ropa escasa (N)

Este contenido es clasificado como N y puede contener vestidas con poca ropa por ejemplo: playeras escotadas, ropa interior o trajes de baño). Este tipo de vídeos no deben contener ningún tipo de desnudo.

**Rojo:** Desnudos parciales (N+)

El contenido de estos vídeos es clasificado N+ y puede incluir contenido que muestre glúteos expuestos o pechos parcialmente desnudos. También se pueden mostrar desnudos integrales en un contexto artístico, documental o educativo.

#### **Situaciones sexuales**

**Verde:** Sin situaciones sexuales.

El contenido de los vídeos no debe incluir ningún tema o ninguna conducta de carácter sexual exceptuando los besos y abrazos.

**Amarillo:** Situaciones sexuales moderadas (S)

El contenido de los vídeos calificado como S puede mostrar temas y actividades sexuales moderadas. Esto incluye actos sexuales implícitos, comportamientos fetichistas y la presencia de situaciones sexuales o discusiones moderadas.

**Rojo:** Situaciones sexuales explicitas (S+)

Este contenido puede contener comportamiento sexual explicito, este puede incluir actos sexuales dramatizados, situaciones sexuales o discusiones explicitas.

#### **Violencia**

**Verde:** Contenido no violento o molesto

El contenido de estos vídeos es clasificado como "Sin violencia ni contenido molesto" no debe incluir imágenes de violencia lesiones u otros que puedan resultar escabrosas que puedan resultar repulsivas para los espectadores.

**Amarillo:** Moderadamente violento o perturbador (V)

El contenido de los vídeos puede incluir violencia moderada, violencia cómica, violencia fantástica o incidentes aislados de violencia realista. "Sin embargo cualquier escena de violencia que se presente no debe ser sangrienta, generalizada ni de naturaleza sexual."<sup>21</sup>

**Rojo:** Muy violento o perturbador (V+)

Es clasificado con V+ el contenido de los vídeos que incluyen violencia constante, intensa y gráfica, también puede incluir situaciones o imágenes inquietantes que resulten molestas para el espectador.

### **Consumo de drogas**

**Verde:** Sin consumo de drogas.

Los videos clasificados como "Sin consumo de drogas" no deben incluir ninguna referencia de este tipo de actos, sin embargo pude aparecer el consumo fugaz de alcohol y tabaco por parte de los adultos.

**Amarillo:** Consumo de drogas moderado (D)

El contenido calificado como D puede mostrar un consumo moderado de drogas incluido un consumo persistente de alcohol y tabaco. También puede aparecer el consumo imprevisto o cómico de drogas como marihuana, alucinógenos o productos farmacéuticos, el consumo no implícito de otro tipo de drogas como heroína también se pude clasificar como D.

**Rojo:** Consumo de drogas (D+)

El contenido de los vídeos muestra imágenes gráficas o ficticias del consumo de drogas, incluyendo la parafernalia relacionada con ellas. También se puede incluir imágenes del consumo real de drogas con fines educativos.

<sup>&</sup>lt;sup>21</sup> Cómo ver vídeos en Youtube. https:[//www.](http://www/) support.google.com/youtube/answer/146399?hl=es-419 [visto: 20 de marzo de 2014]

Existen en youtube otros dos tipos de clasificaciones y estas se explican a continuación:

**F:** Luces estroboscópicas.

Indica que en el contenido de los vídeos se encuentran luces intermitentes o cualquier otro tipo de sucesión de imágenes que puedan afectar a los usuarios con epilepsia.

### **Sin clasificación**

Cuando se determina que el contenido de los vídeos es "Sin clasificación" quiere decir que no ha sido clasificado el vídeo subido por el usuario, Youtube especifica en este punto que "si el usuario no clasifica los vídeos que sube, aplicara restricciones de edad en forma automática y los videos no estarán disponibles para los menores de 18 años."<sup>22</sup>

# **2.3 Hacer dinero con Youtube**

Hoy en día cualquier persona con una cámara, una computadora y redes sociales, esto para promocionarse, pude ser una buena atracción para Youtube y ganar dinero por ello.

Si se tiene gusto por los medios audiovisuales y se tiene algo original que ofrecer a los espectadores Youtube ofrece en su programa Creadores y Socios compartir sus ganancias en publicidad con sus usuarios que cumplan ciertos requisitos.

En este momento lo más exitoso en Youtube son los vídeos cómicos, series, tutoriales y gameplays, "hay varios casos en Latinoamérica que suben vídeos

<sup>&</sup>lt;sup>22</sup> Cómo ver vídeos en Youtube. https:[//www.](http://www/) support.google.com/youtube/answer/146399?hl=es-419 [visto: 20 de marzo de 2014]

obtienen millones de visitas lo que se trasforma en algunos cientos de dólares en su bolsillo, incluso miles en algunos casos,"<sup>23</sup> lo cual da la posibilidad de vivir de ello.

Existen diferentes maneras en que los usuarios pueden generar ganancias con sus vídeos, las cueles se explican a continuación.

# **2.3.1 El programa partner**

El programa partner permite a los usuarios de Youtube generar ganancias a todos aquellos usuarios que muestren es sus vídeos un contenido original, que respeten los derechos de autor [\(copyright\)](https://www.youtube.com/results?search_query=copyright) y que demuestren tener mucha audiencia en su canal esto depende al número de visitas y suscripciones.

Para ser parte de este programa es necesario realizar un registro en línea y esperar a ser aceptado. Según explica Google dueño del Youtube, los criterios de selección son distintos para cada usuario por lo que es conveniente esperar entre tres y cinco días para recibir una respuesta.

Según Youtube, gracias al programa partners

Los creadores de vídeos podrán obtener ingresos en Youtube a través de una amplia gama de medios como la publicidad, suscripciones de pago y el marchandising. Además de unirse al programa, los creadores podrán disfrutar de un montón de recursos, prestaciones y programas de Youtube con los cuales podrán optimizar su canal y aumentar la udiencia.<sup>24</sup>

<sup>23</sup>Deglada Javier. *50 formas de ganar dinero mientras viajas.* Pág. 14 <sup>24</sup> ¿Qué es el programa partners de Youtube?

[https://www.support.google.com/youtube/answer/72851?hl=es&ref\\_topic=14965 \[](https://www.support.google.com/youtube/answer/72851?hl=es&ref_topic=14965)visto el 20 de marzo de 2014]

Al momento de ser un partner en Youtube existen grandes ventajas que otorga el sitio las cuales son las siguientes:

- **Aumento de ingresos:** Como es bien sabido Youtube es la comunidad de vídeo en línea más grande del mundo, así que con los vídeos se podrá llegar a una audiencia internacional.
- **Mayor flexibilidad a través de un acuerdo no exclusivo:** Youtube no pone ningún tipo de restricción en cuanto a los sitios en los que sus partners pueden subir su contenido, es decir los usuarios pueden obtener ingresos con sus vídeos en Youtube y en otros sitios.
- **Gestionar el rendimiento y hacer un seguimiento:** Se da la posibilidad de utilizar Youtube Analytics los usuarios tendrán a su disposición un amplio abanico de informes con los que pueden hacer un seguimiento del rendimiento y los ingresos de Youtube, así de cómo mejorar su canal.

Existen ciertos criterios que los usuarios deben cumplir para poder participar en el programa partner de Youtube, estos criterios son los siguientes:

- $\triangleright$  El programa debe estar disponible en el país.
- $\triangleright$  La cuanta de los suscriptores debe estar en regla y no ha sufrido ninguna desactivación del programa de obtención de ingresos.
- $\triangleright$  El contenido que se suben los suscriptores debe ser original y de calidad y se debe ajustar a los requisitos de los anunciantes.
- $\triangleright$  Los vídeos deben cumplir las condiciones de servicio y las normas de la comunidad Youtube.
- $\triangleright$  Se debe revisar el material informativo sobre los derechos de autor.

Para obtener ingresos con los vídeos estando en activo en el programa partner es necesario activar la opción "obtención de ingresos en tu canal", con ello se pueden incorporar anuncios relevantes antes o durante la reproducción los vídeos con la finalidad de que los partners obtengan dinero por ello.

Como se mencionó anteriormente, para ser considerado como un partner en Youtube se debe hacer una solicitud en línea y también haber aprobado la participación de los usuarios en el programa de obtención de ingresos en al menos uno de sus vídeos.

# **2.3.2 Monetización de vídeos**

Anteriormente para poder ganar dinero a través de vídeos en Youtube se tenía que ser partner, actualmente Youtube ha decidido abrir la posibilidad de obtener ganancias a cualquier usuario con la opción de monetización

Al igual que en el programa para partners, la monetización de los vídeos requiere de ciertos criterios que deben ser tomados en cuenta, especialmente los referentes a permisos sobre el contenido de los vídeos.

Como ya es sabido dentro de las políticas y reglas de Youtube no es posible monetizar vídeos con contenido hecho por terceros, es decir si no está autorizado, es decir, no violar los derechos de autor o copyright.

A continuación se muestran y describen los criterios que deben seguir los usuarios para poder monetizar sus vídeos.

- $\triangleright$  El contenido de los vídeos debe ser apto para los anunciantes.
- El usuario es el creador del contenido y como tal tiene el permiso de utilizarlo con fines comerciales.
- El usuario puede presentar documentación con la que pruebe que es propietario de los derechos comerciales de todo el contenido.
- $\triangleright$  Los vídeos monetizados deben cumplir con las condiciones de servicio y lineamiento de la comunidad Youtube.

Algunos ejemplos de vídeos que pueden ser monetizados son:

- $\triangleright$  Filmar cualquier tipo de situación sin que exista música de fondo.
- El vídeo contiene música con libre derechos de autor, el usuario puede denostar que posee los derechos necesarios para utilizarlo con fines comerciales.
- Terceros han creado contenido para un vídeo y han autorizado por escrito su utilización para poder obtener ingresos con el.
- El usuario ha creado música original que no está asociada a ningún sello discográfico.

Esta es una buena opción para los usuarios que buscan obtener un poco de dinero a través de sus vídeos en Youtube, y que no tienen la posibilidad de pertenecer al programa de partners, ya que esta opción se enfoca más a las reproducciones o vistas que genera un vídeo y no a los suscriptores que con los que cuenta un canal.

# **2.3.3 Publicidad en Youtube**

Como es bien sabido, para Youtube la publicidad es la principal fuente de ingresos, y es que con el paso del tiempo el espacio que se la ha dedicado a la publicidad en Youtube se ha incrementado considerablemente.

Desde sus inicios la publicidad en Youtube solamente se podía ver en banners en algún extremo de la pantalla, posteriormente esos banners se trasladaron al vídeo, con la posibilidad de quitarlos sin tener la necesidad de esperar.

Ha sido tal la necesidad de generar más ingresos que Youtube se ha visto obligado colocar publicidad al inicio de los vídeos más populares, o a los vídeos de los usuarios considerados como partners, por lo tanto los usuarios de Youtube está obligado a visualizarla antes de reproducir el vídeo deseado.

En Youtube, la publicidad "es regulada a través de la plataforma Google Adwords. La mayoría de anunciantes interesados en emitir su campaña publicitaria únicamente en Youtuve (entre todos los sitios que sean propiedad de Google) se dirigen a una herramienta llamada Youtube Video Tatgeting Tool. $"^{25}$ 

A partir de esta herramienta, los anunciantes pueden seleccionar las diferentes temáticas los vídeos y los canales en los que se quiere que aparezcan sus anuncios, o seleccionar directamente en qué vídeos y canales se desea que se muestren.

Para los usuarios que buscan obtener ingresos con Youtube, como ya se dijo anteriormente, la publicidad es fundamental, ya que gracias a la inserción de la publicidad, Youtube comparte un porcentaje de sus ganancias con sus usuarios, creadores de contenido original y creativo, y que tienen un número considerable de reproducciones sus vídeos.

En Youtube existen diferentes tipos de formatos publicitarios, los cuales se explican a continuación.

 **Anuncios de banner:** Los anuncios de banner en Youtube se muestran en todas las áreas del sitio, salvo en la página de inicio, estos anuncios están disponibles en formato de anuncio de 300x250 y son

<sup>&</sup>lt;sup>25</sup> Serra Blai Marsé., OP CIT, Pág. 115

mostrados a la derecha del vídeo en cuestión, o sobre la lista de sugerencia de vídeos.

 **Anuncios in-video:** Estos son anuncios de superposición trasparentes que se muestran en la parte inferior en el vídeo. Al momento de permitir anuncios in-video Youtube puede incluir de manera ocasional anuncios superpuestos trasparentes en la parte inferior del vídeo.

"Los anuncios integrados en vídeo generan unos ingresos significativamente superiores a los partners. Aunque se puede desactivar esta opción, se recomienda mantenerla activa siempre que sea posible."<sup>26</sup>

Estos anuncios se muestran en todas las áreas del sitio con excepción de la página principal y aparecen de forma predeterminada si se tiene activada la obtención de ingresos de un vídeo, estos anuncios están disponibles en un formato de 300x250 y se muestran a la derecha del vídeo en cuestión y sobre la lista de sugerencias.

- **Anuncios TrueView in-stream:** Estos anuncios podrían considerarse como anuncios de vídeo pre- roll frente al contenido del partner de corta o larga duración, es decir los espectadores pueden ver todo un anuncio o poder omitirlo una vez trascurridos cinco segundos.
- **Anuncios in-stream:** Estos son anuncios que pueden aparecer al principio, durante o al final del vídeo de un partner y puede tener una duración máxima de hasta veinte segundos, para que el vídeo seleccionado en Youtube pueda ser visualizado por completo, los espectadores tiene que ver el anuncio en su totalidad.

<sup>&</sup>lt;sup>26</sup> Anuncios in-video y anuncios de display. [https://www.support.google.com/youtube/answer/94525.](https://www.support.google.com/youtube/answer/94525) [visto el 24 de marzo de 2014]

Otra forma de buscar ingresos en Youtube a través de la publicidad es buscar patrocinios propios, esto va dirigido a canales que cuentan con una gran cantidad de seguidores y reproducciones de sus videos. Hoy en día muchas marcas desean llegar a más gente a través de nuevos medios, estas marcas buscan a estos creadores de contenidos con la finalidad de que ellos publiciten a través de sus vídeos sus productos. Hoy en día muchas marcas desean llegar a más gente a través de nuevos medios y sin duda Youtube es uno de ellos.

# **Capítulo 3. White room: propuesta de una serie audiovisual para Youtube**

Todo lo visto anteriormente en este proyecto conforma la cimentación de este último capítulo.

Esto comprende la realización de la producción audiovisual la cual aprovecha nuevos espacios como Youtube para crear nuevos contenidos, creativos y originales. Con esta idea en mente, lo que se muestra a continuación es una propuesta formal para una serie audiovisual en Youtube, sin embargo plasmar las cosas sólo en papel es insuficiente, por tal motivo es necesaria la producción de un episodio piloto para lograr, de manera concreta la presentación del trabajo final.

# **3.1 Origen del canal y la serie**

El origen del canal y la serie surgen a partir de buscar nuevos espacios que permitan difundir nuevos contenidos audiovisuales.

### **Nombre del canal:** OMEGA

**Título de la serie:** White romm

### **Idea Principal**

Historias de ficción y acción centradas en los integrantes de la organización OMEGA encargada de realizar trabajos y operaciones en los que nadie desea verse involucrado de manera pública. Cada episodio es independiente al anterior y hasta el final el comienzo de la segunda temporada es que se entrelazarán las historias.

# **3.1.1 Justificación y situación del tema**

En años recientes Youtube se ha convertido en un sitio de entretenimiento, y que poco a poco más espectadores se acercan a él, es por eso que White Room busca colocarse en este espacio aprovechando que el público que visita este tipo de espacios es un público joven.

Lo que pretende White Room es llegar a ese tipo de público y hacerlo en formato de serie audiovisual, es decir, subir al canal un capitulo por semana.

Como es bien sabido los genérenos de ficción y acción han tenido éxito tanto en el cine como en la televisión, así que es este tipo de genero puede llegar a ser atractivo para Youtube y al mismo tiempo éxito pues buscara competir con el género de comedia, género que dominante en Youtube.

Hablando concretamente de Youtube y en especial en Youtube Latinoamérica lo que prevalece son los tan afamados videoblos, series de comedia y cortometrajes, pero por que no aprovechar este espacio para producir contenido diferente y de calidad.

En Youtube sí, se han producido series pero en su mayoría en el género de comedia, por tanto hace falta una serie que realmente pueda entretener y lo principal que pueda atrapar a su público, y por qué no ser la pauta a seguir para futuras producciones en este mismo espacio.

# **3.1.2 Objetivos de la serie**

- Explotar los géneros de ficción y acción para una serie audiovisual en Youtube, y que en este espacio no han sido tan explotados.
- Competir con el género de comedia que presentan los videoblogs, series de comedia y cortometrajes en cuestión de suscriptores (seguidores) y reproducciones de los videos (vistas)

Obtener ingresos económicos por la realización de la serie.

# **3.1.3 Transmisión.**

Se pretende subir un capítulo de White Room semanalmente, los días restantes se subirán avances del capítulo, recapitulaciones de capítulos anteriores y detrás de cámaras.

**Capítulos de White Room:** Días viernes

**Recapitulaciones:** Días miércoles

**Detrás de cámaras:** Días lunes

# **3.1.4 Público meta**

Hombres y mujeres de clase media/ media alta (C y C+) de entre 17 y 30 años.

# **3.1.5 Duración**

Son trece episodios con una duración de 25 minutos, pues el canal está pensado para insertar publicidad de tipo anuncios in-stream, cuarto formato de anuncio que maneja Youtube. De esta manera se permite aumentar el contenido del episodio y así mantener la atención del espectador.

# **3.1.6 Personajes principales**

Existirán cinco personajes principales, dos por el lado del bien (agentes) y tres restantes quienes comandan la organización OMEGA

#### **Organización OMEGA**

#### **Perfiles**

**Mr. O:** Es un hombre blanco de aproximadamente 50 años, es un tipo alto, de cabello negro, de un aspecto elegante. Su forma de ser es de un hombre con muchos modales, gran educación e intelecto, de buen gusto por las cosas, principalmente por la buena comida y las bebidas. Es un especialista en tácticas de guerra y armas de cualquier tipo. Él es el fundador y jefe de la organización OMEGA, su residencia sirve de base para dicha organización.

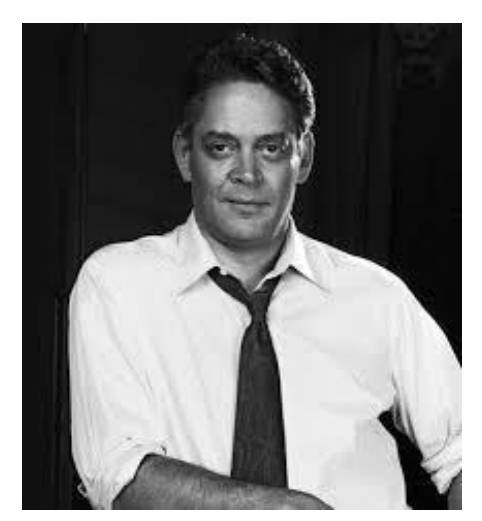

**Ros:** Es una mujer de aproximadamente 30 años de edad, es alta, de buen cuerpo, de piel blanca, cabello negro y corto, atractiva y bella. Su forma de ser es muy seria, sólo se dedica a la organización OMEGA, no le gusta ser sociable, a ella le encantan las aventuras y riesgos es por ello que es la única mujer dentro de la organización, ella es la mano derecha de Mr. O.

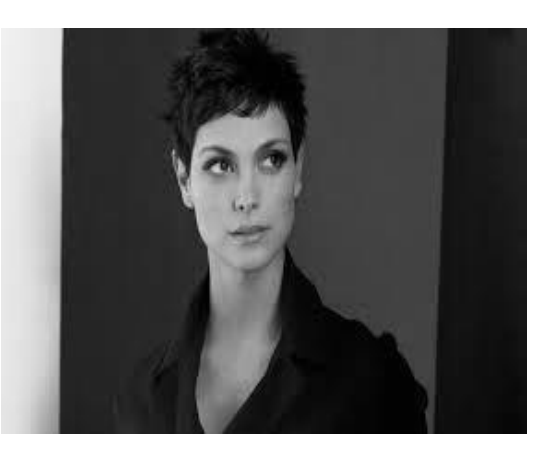

**Rony:** Es un hombre de aproximadamente 35 años, es alto de piel morena, musculoso, cabello largo, de bigote y barba, su forma de vestir es con ropa holgada, siempre utiliza alguna prenda de piel, gafas oscuras y paliacates atados a la cabeza él se encarga de llevar acabo las ordenes de Mr. O (secuestrar los prospectos). Su forma de ser es un tanto distraída y tonta, su personaje es la parte cómica de la serie. Su principal pasatiempo son las motocicletas y las mujeres.

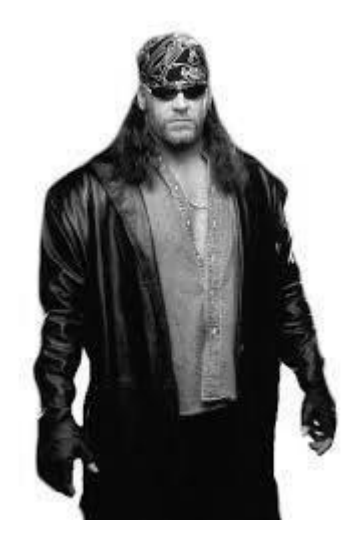

#### **Agentes**

#### **Perfiles**

**Agente AC:** Hombre de tez moreno, de aproximadamente 35 años, bien parecido, de cuerpo atlético, a juzgar por su apariencia se trata de una persona común. Viste siempre de traje, es carismático, su padre fue un ex policía por eso es que él ha heredado esa profesión. Él es el agente encargado de dirigir la misión que trata de derrocar la organización OMEGA.

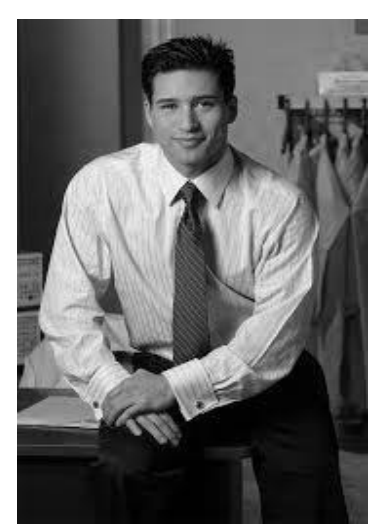

**Agente Susan:** Una mujer de 32 años, soltera, muy independiente, dedicada a su trabajo y al cuidado de sus padres. Desde muy niña se creó una mentalidad en donde no se necesita a alguien para hacer las cosas. Es una mujer atractiva, de cabello castaño y piel apiñonada sumamente preparada, ella es la mano derecha de AC en el caso de la organización OMEGA

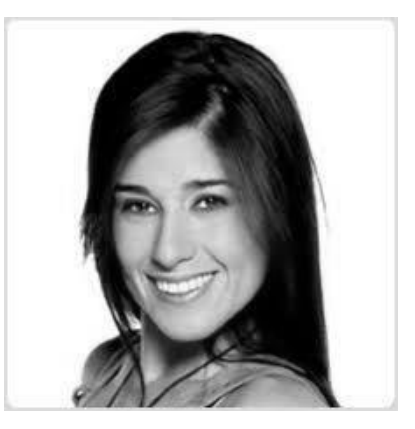

### **3.1.7 Sinopsis**

Omega es una organización que se encarga de realizar trabajos y operaciones en los que nadie desea verse involucrado de manera pública: desde el robo de tecnología para poder tener ventaja con algún rival empresarial y triunfar en el mercado, hasta el derrocamiento de gobiernos o grupos guerrilleros que necesitan desaparecer.

Para lograr esto Omega solamente contratara lo mejor de cada ámbito: soldados, espías, hackers, etcétera, sin embargo la existencia de Omega debe

permanecer en secreto, por lo que incluso contratar a los mejores no es garantía, para cerciorarse de que estos individuos no delataran a la organización son sometidos a pruebas máximas de estrés y tortura.

Una prueba especial diseñada por la organización Omega es el introducir a los aspirantes a un cuarto totalmente blanco y previamente se las ha suministrado amnesia temporal por lo que no saben por qué están ahí y mucho menos quienes son.

Uno de los aspirantes rechazados por la organización es el agente AC, al recordar quien es y el tipo de tortura a la que fue sometido busca cobrar justicia a acabar con la organización comandada por Mr. O

# **3.2 Guión literario: White Room: Episodio uno: El primer prospecto**

El primer prospecto narra cómo comiza OMEGA sus objetivos para ello su primer prospecto es un profesor de química de la universidad de Harvard. Dicho profesor está trabajando en una fórmula que revolucionará la forma de hacer armas nucleares.

A continuación el guión del primer episodio en el que se introduce al espectador la función de la organización OMEGA y la descripción de los personajes de la organización.

White room

Capítulo piloto

"EL PRIMER PROSPECTO"

#### **FADE IN.**

#### **1. INT. CUARTO BLANCO. NOCHE.**

Se escuchan pasos de dos agentes de la organización OMEGA, acto seguido se escucha cerrar la puerta del CUARTO BLANCO.

#### **2. INT. CUARTO BLANCO. NOCHE.**

Se muestran aspectos del CUARTO BLACO, en él solo se encuentra una única ventanilla de vidrio blindado y polarizado, una mesa, sobre de ella una computadora tipo laptop, una pistola pequeña.

#### **3. INT. CUARTO BLANCO. NOCHE.**

El profesor JULIAN se encuentra tirado e inconsciente en el piso del cuarto, vestido completamente de blanco. Repentinamente reacciona abriendo los ojos y al darse cuenta de la situación se siente asustado, se arrastra sentado asía una de las paredes del cuarto hasta que su espalda toca con ella.

#### **JULIAN**

¿Qué está pasando? ¿Qué es esto? ¿Quién soy?

**4. ENTRA EL INTRO DE WHITE ROOM.**

**5 INT. CUARTO BLANCO. NOCHE.**

El profesor JULIAN se pone de pie y fija su atención asía la ventanilla de vidrio blindado, toma la pistola que se encuentra en la mesa y apunta asía la ventanilla, duda un momento y ahora fija su atención en la pistola pero reacciona y nuevamente apunta a la ventanilla.

#### **6. INT. CUARTO BLANCO. NOCHE**

El profesor JULIAN camina de frente a la ventanilla y continua apuntando asía ella, una vez frente a ella golpea la ventanilla con el puño derecho tres veces y posteriormente retrocede.

#### **JULIAN**

(RESIGNADO) Vidrio blindado.

¿Qué es esto? ¿Qué está pasando? ¡Esto es un secuestro!

(Apuntando de nuevo a la ventanilla)

¿Quiénes son ustedes? ¿Quién está de tras?

#### **7. INT. CUARTO BLANOCO. NOCHE**

El profesor JULIAN jira asía la computadora tipo laptop que está encendida y abre el único archivo que está disponible en el escritorio de la computadora.

La pantalla de la computadora corre un video este da inicio con el logotipo de la organización OMEGA, posteriormente aparecen, en forma de ficha técnica los datos personales

66
del profesor JULIAN (nombre completo, rango, dirección, familia y observaciones). El profesor JULIAN no recuerda nada y se le nota un tanto aturdido.

#### **JULIAN**

¿Profesor? ¿Ex militar?

### **8. INT. CUARTO BLANCO. NOCHE.**

JULIAN nuevamente apunta asía la ventanilla con la pistola.

#### **JULIAN**

¡Ustedes saben quién soy yo!

JULIAN baja el arma, camina de izquierda a derecha pensativo y tocándose el rostro.

### **JULIAN**

(PENSATIVO)

Julián Hernández, ¿ese es mi nombre? No lo recuerdo. Piensa, piensa, piensa.

Profesor, profesor ¿profesor de qué? Hernández, Hernández recuerda.

**9. INT. SALON DE CLASES.DÍA (***FLASHBACK)*

67

Julián está en el salón de clases frente a un grupo numeroso de alumnos, en el pizarrón se pude ver que está lleno de fórmulas matemáticas, JULIAN explica a sus alumnos y ellos están atentos e él.

### **10. INT. CUARTO BLANCO. NOCHE.**

JULIAN, busca una salida en cada rincón del cuarto, se nota temeroso. Repentinamente suena un teléfono, este es un teléfono celular que se encuentra de tras de la computadora, JULIAN contesta la llamada, se trata de MR.O

#### **JULIAN**

(TEMEROSO)

Bueno.

#### **MR. O (en off)**

Profesor Hernández, haga las preguntas indicadas

#### **JULIAN**

¿Preguntas indicadas? ¿Quién soy?

### **MR. O (en off)**

Haga las preguntas indicadas profesor Hernández.

#### **JULIAN**

Preguntas indicadas, ni siquiera sé quién soy ¿Cuál es mi nombre?

## **MR.O (en off)**

(ENFADADO)

La pregunta indicada señor Hernández.

#### **JULIAN**

Señor Hernández, ¿entonces ese es mi nombre?

### **MR. O (en off)**

Esa no es la pregunta indicada.

### **JULIAN**

Preguntas indicadas, preguntas indicadas, ¿de qué se trata todo esto

**MR. O (en off)**

No puedo decirlo. Haga la pregunta indicada

### **JULIAN**

No me están diciendo nada, no me están diciendo nada.

**MR. O (en off)**

El tiempo de las preguntas se terminó.

La llamada termina, JULIAN desesperado intenta llamar de nuevo con MR. O

### **MR. O (en off)**

Nosotros somos los que llamamos señor Hernández.

JULIAN al saber la negativa de MR. O decide llamar nuevamente, teclea el número en el teléfono celular y espera respuesta, pero el teléfono marca tono ocupado. JULIAN se desespera y azota el teléfono contra el piso.

### **11. INT. OFICINA MR. O NOCHE.**

En la oficina se encuentran MR. O, ROS y RONY, ellos observan desde 4 monitores los comportamientos de JULIAN mientras ROS están fumando un cigarrillo.

### **MR. O**

Creo que es un buen prospecto, debemos esperar.

#### **RONY**

Les apuesto doscientos a que este tipo no nos sirve

**ROS**

#### Acepto

Los tres continúan observando los monitores, mientras ROS enciende un cigarrillo nuevo.

#### **12. INT. CUARTO BLANCO. NOCHE.**

JULIAN se siente aturdido camina entre el cuarto, regresa a la computadora que se encuentra en la mesa, la computadora reproduce un vídeo donde se ve a JULIAN caminar por la calle y llegar a la puerta de su casa.

#### **JULIAN**

¿Esto cuándo lo hice? ¿Cuándo? ¿Ayer? ¿Cómo llegue aquí?

¿Tengo una familia? No sé, No sé ¡No sé!

JULIAN se nota pensativo y hace un gesto como si empezara a recordar todo.

### **13. INT. BODEGA. DÍA. (***FLASHBACK)*

JULIAN se encuentra sentado en una silla con las manos atadas y el rostro cubierto por una bolsa, de pronto aparece RONY y comienza a torturarlo, lo golpea en la cara y después le retira la bolsa de la cara.

#### **14. INT. CUARTO BLANCO. NOCHE.**

JULIAN sigue recordando se nota pensativo y se lleva las manos al rostro y la cabeza. Él sigue recordando.

#### **15 INT. BODEGA. DÍA (***FLASHBACK)*

JULIAN se encuentra sentado, frente a él esta una mesa y un balde de agua helada, la mano de RONY lo sujeta a JULIAN del cabello con fuerza, RONY sumerge el rostro de JULIAN al balde de agua tres veces.

### **16 INT. CUARTO BLANCO. NOCHE.**

JULIAN está sentado en el piso del cuarto sigue pensativo y tratando recordar más cosas.

### **17 INT. BODEGA. DÍA. (***FLASHBACK)*

JULIAN se encuentra sentado y frente a él esta una mesa, sobre de ella está un recipiente que contiene acido, RONY trata de meter las manos de JULIAN, ambos forcejean, finalmente RONY logra someter a JULIAN e introduce su mano izquierda al acido.

### **18. INT. CUARTO BLANCO. NOCHE.**

JULIAN se mira las manos, descubre que las llamas de sus dedos están quemadas por el efecto del ácido, él se muestra sorprendido y con miedo a la vez.

72

### **19. INT. SALA JULIAN. DÍA (***FLASHBACK)*

JULIAN está en una llamada importante, él se nota muy contento e impaciente camina de izquierda a derecha por la sala.

#### **JULIAN**

Sí, Sí, al fin encontré el número que me faltaba en la fórmula **(JULIAN espera respuesta en la llamada)**

Sí, en verdad era solamente un número, no era un cálculo o un experimento, sólo era un número.

#### **(JULIAN espera respuesta en la llamada)**

Sí mañana en la facultad nos vemos, Sabes hemos logrado el experimento científico ¡del año! Espera alguien llama a la puerta te llamo en una hora.

JULIAN camina a la puerta de la entrada de su casa abra la puerta y sorpresivamente aparece RONY quien lo somete y se lleva a JULIAN a la fuerza.

### **20. INT. CUARTO BLANCO: NOCHE.**

JULIAN ha recordado todo su rostro así lo hace saber, empieza en su mente a hilar todo lo sucedido

73

### **21. EXT. CALLE. DÍA. (***FLASHBACK)*

JULIAN llega a su casa, desde una esquina contraria RONY lo está observando y está atento a todos movimientos, por un momento JULIAN se siete observado y voltea a la izquierda y a la derecha, ve que todo está en calma y entra a su casa.

#### **22. INT. CUARTO BLANCO. NOCHE**

JULIAN se encuentra ya de pie sigue pensativo e inquieto.

## **JULIAN.**

Ya recuerdo, ya recuerdo todo, ya sé porque me trajeron aquí, si recuerdo, estaba trabajando en ello, sí pero por qué, quién los contrató, no no.

JULIAN voltea asía atrás y toma el arma que se encuentra en la mesa y apunta asía la ventanilla de virio blindado.

#### **JULIAN**

No sé quién los haya contratado ni si me van a soltar, de todos modos de mí, de mí no van a obtener nada.

JULIAN se lleva la pistola a la altura de su cien izquierda suspira, cierra sus ojos y dispara. JULIAN cae inerte al piso.

### **23. INT. OFICINA MR. O. NOCHE.**

MR: O, ROS y RONY ven los monitores y ven a JULIAN muerto, ellos sólo tiene un gesto de seriedad.

**ROS**

Era un buen prospecto

### **RONY**

Lo ven se los dije, gané

#### **ROS**

AL rato te pago

### **MR. O**

### **(Se dirige a ROS)**

Ya tienes los demás archivos

**ROS**

Perfecto.

# **24. ENTRAN CREDITOS DE SALIDA**

# **3.3 Guión técnico: White room: Episodio uno: El primer prospecto**

A continuación se muestra la adaptación del guión literario a un guión técnico, esto con la finalidad de adecuarse a un lenguaje audiovisual y sirva como una herramienta guía al momento de grabar.

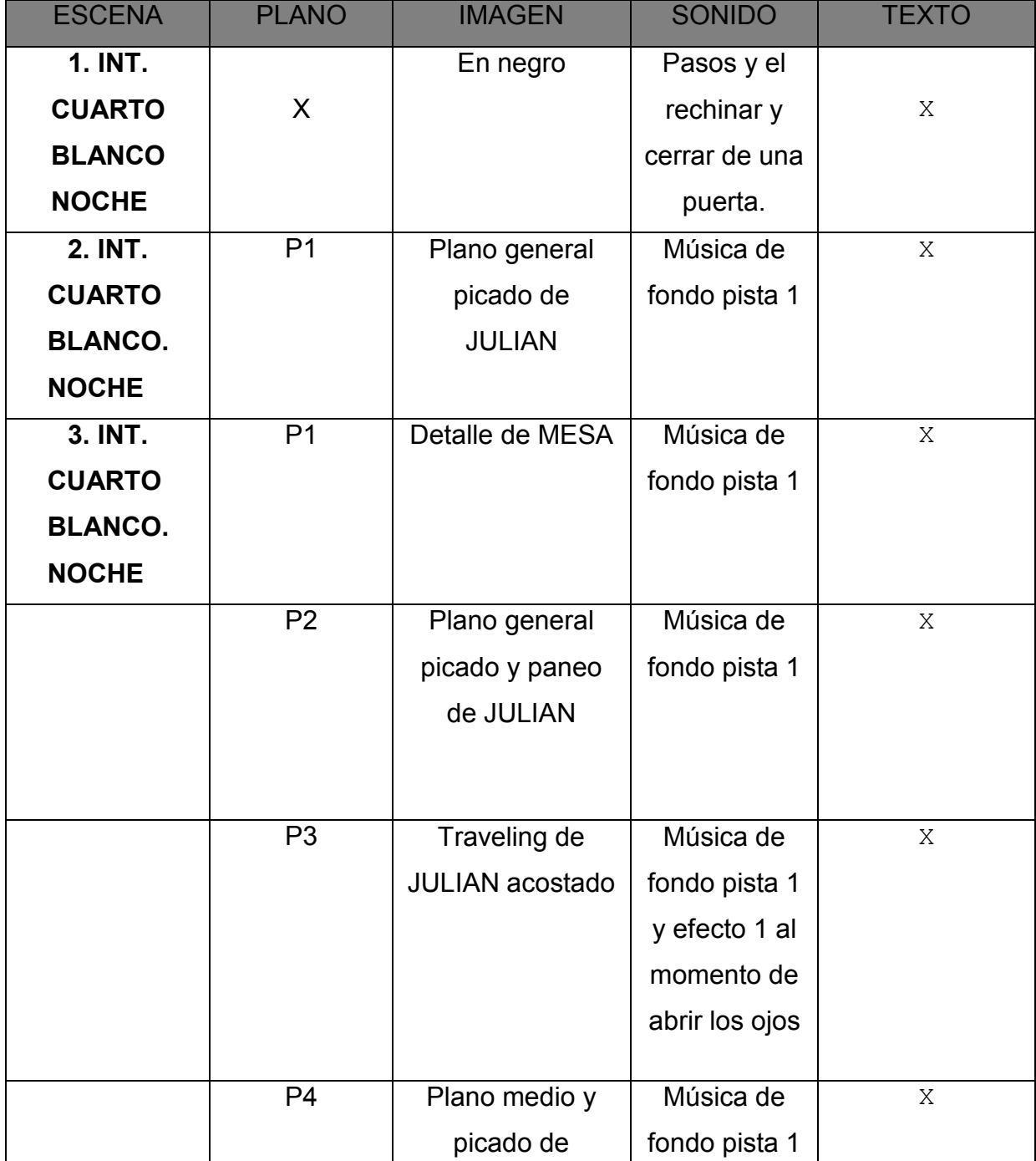

 $\mathbf l$ 

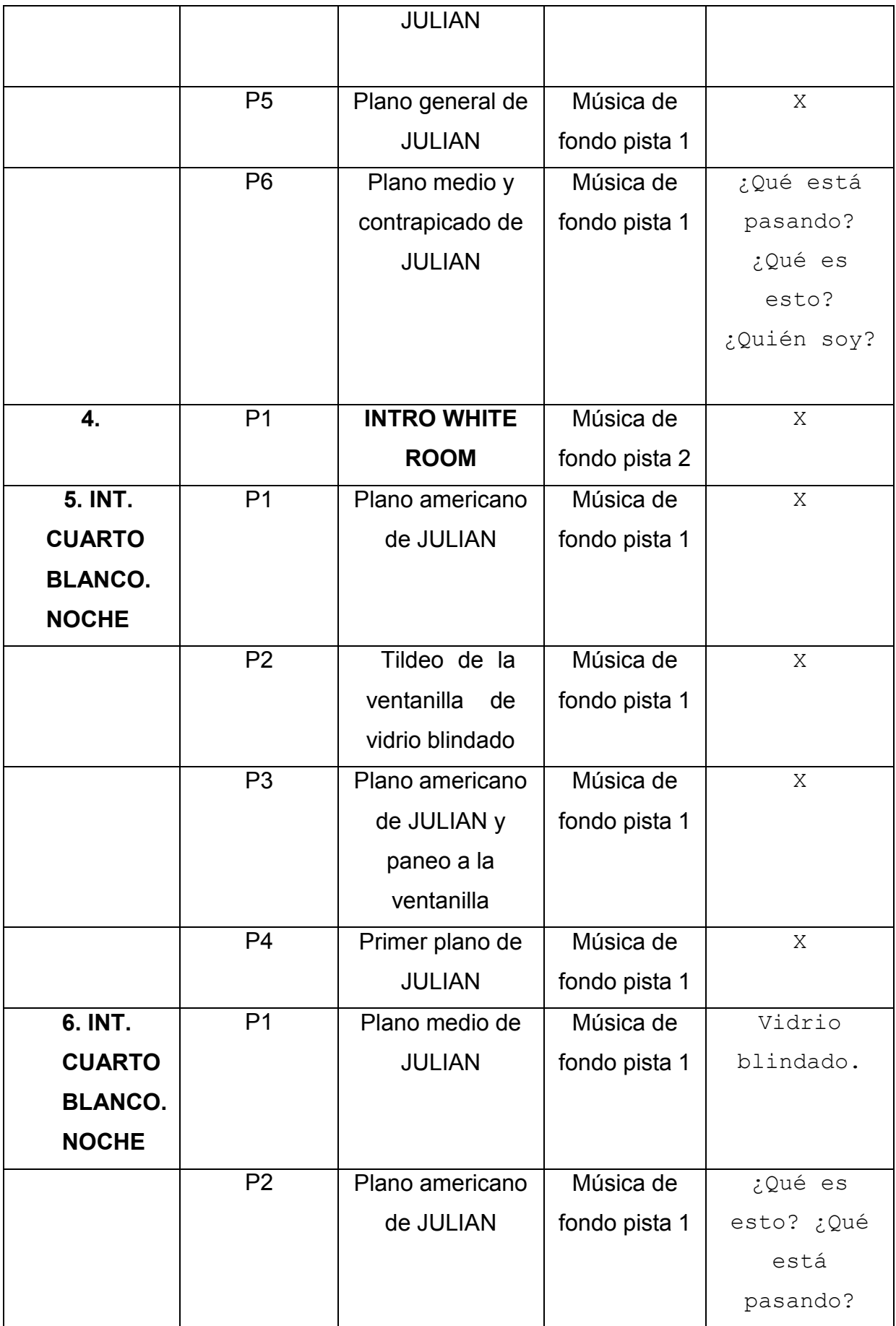

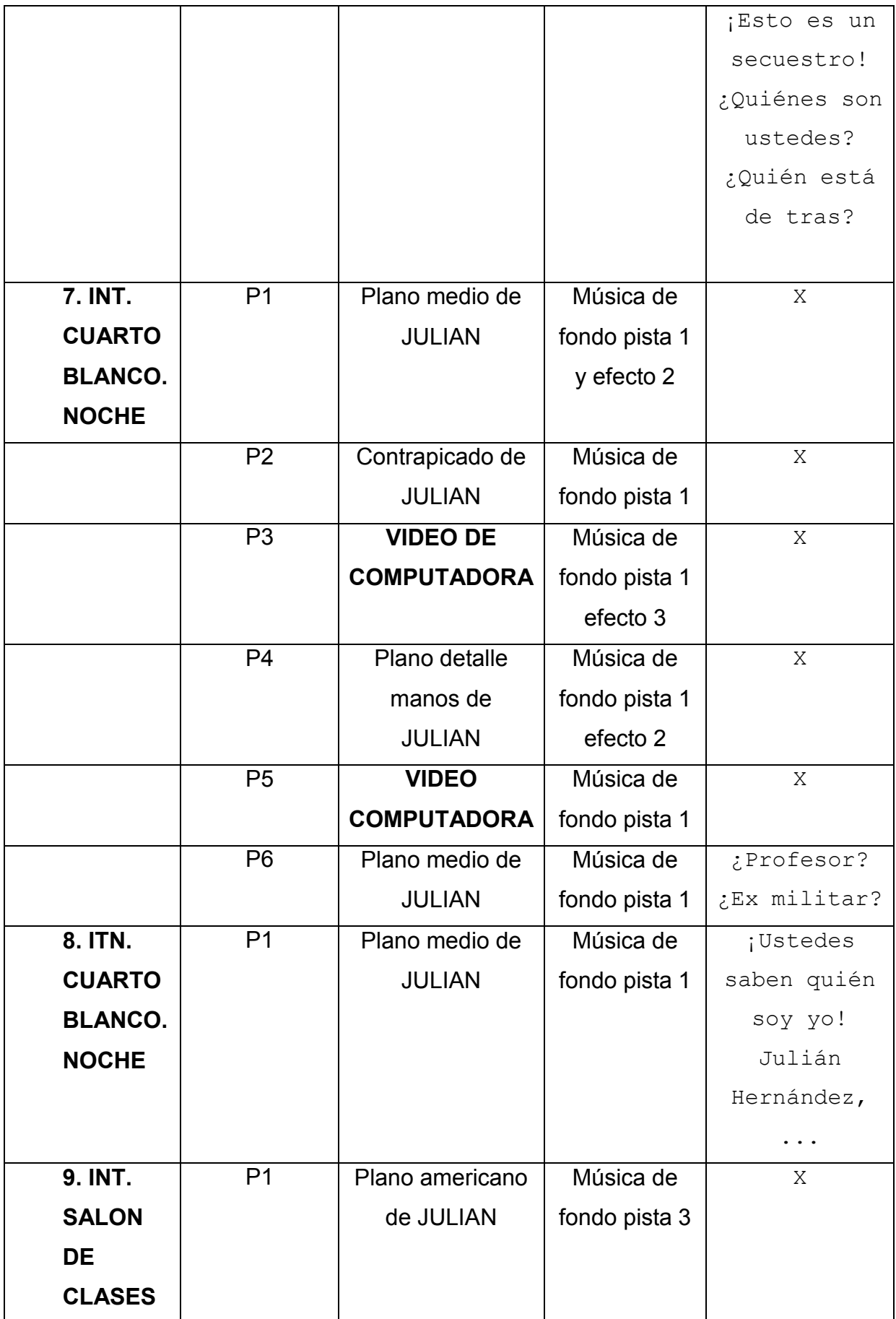

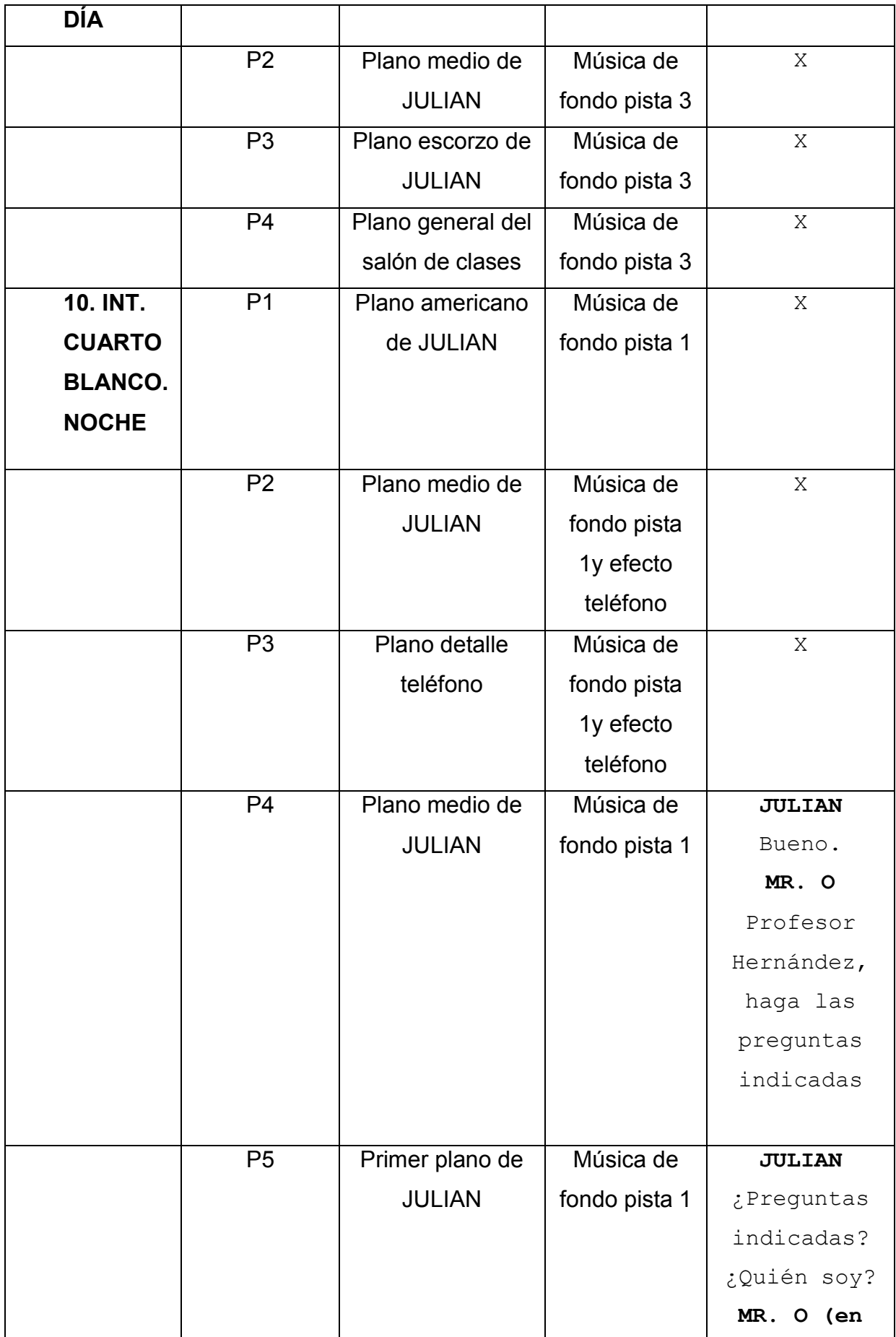

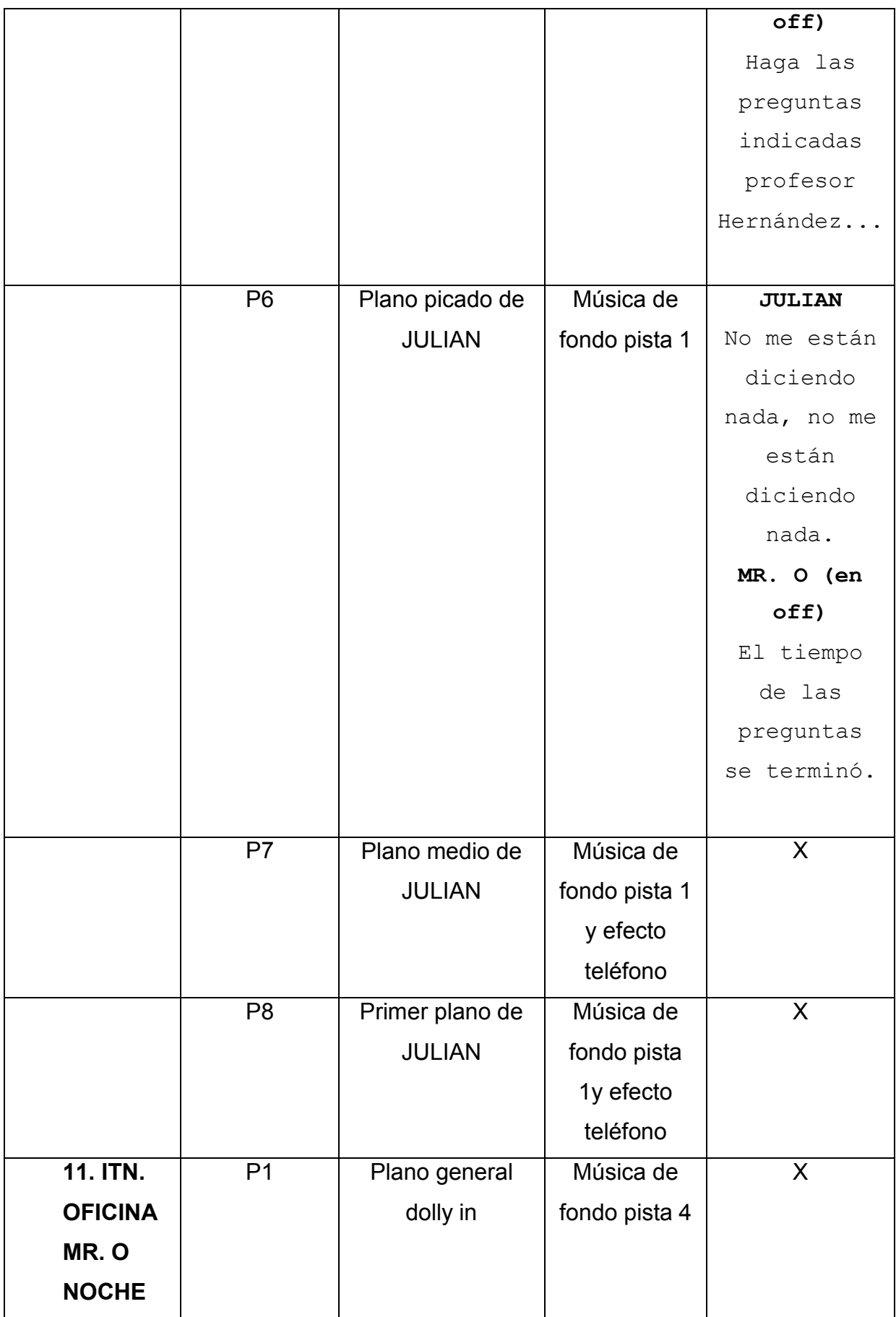

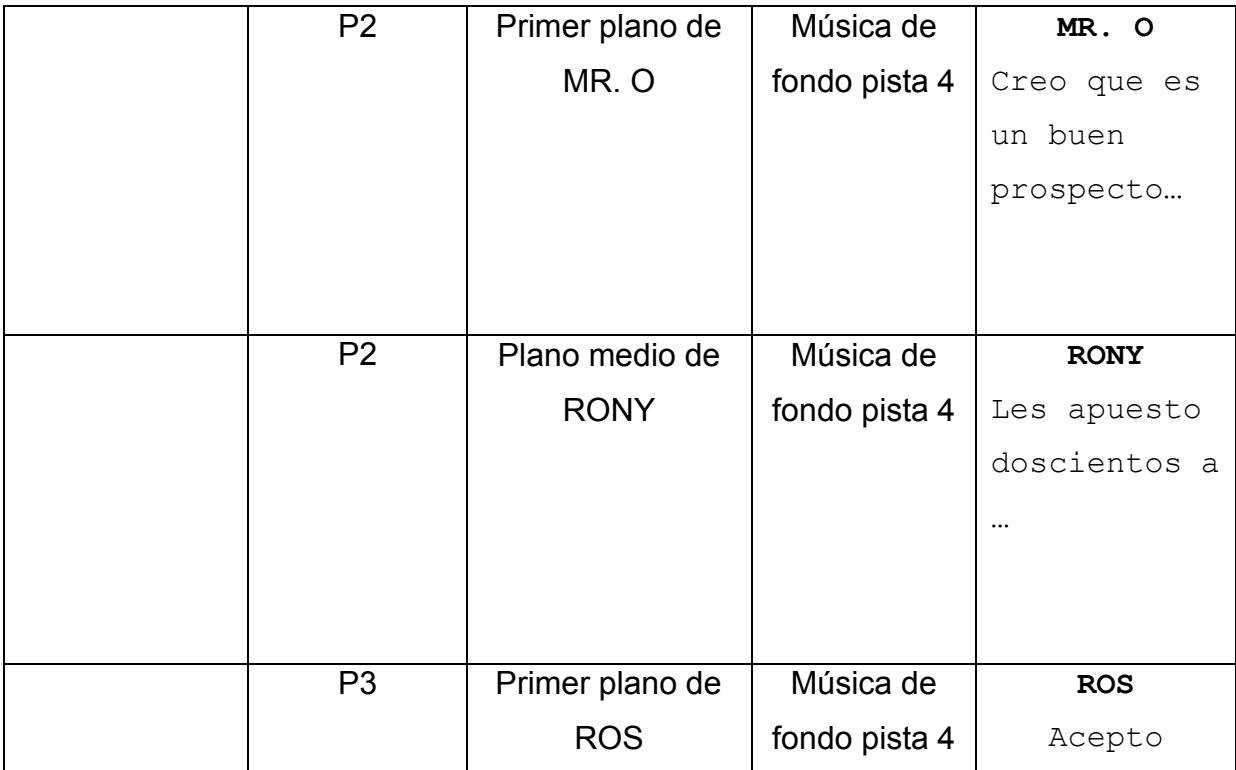

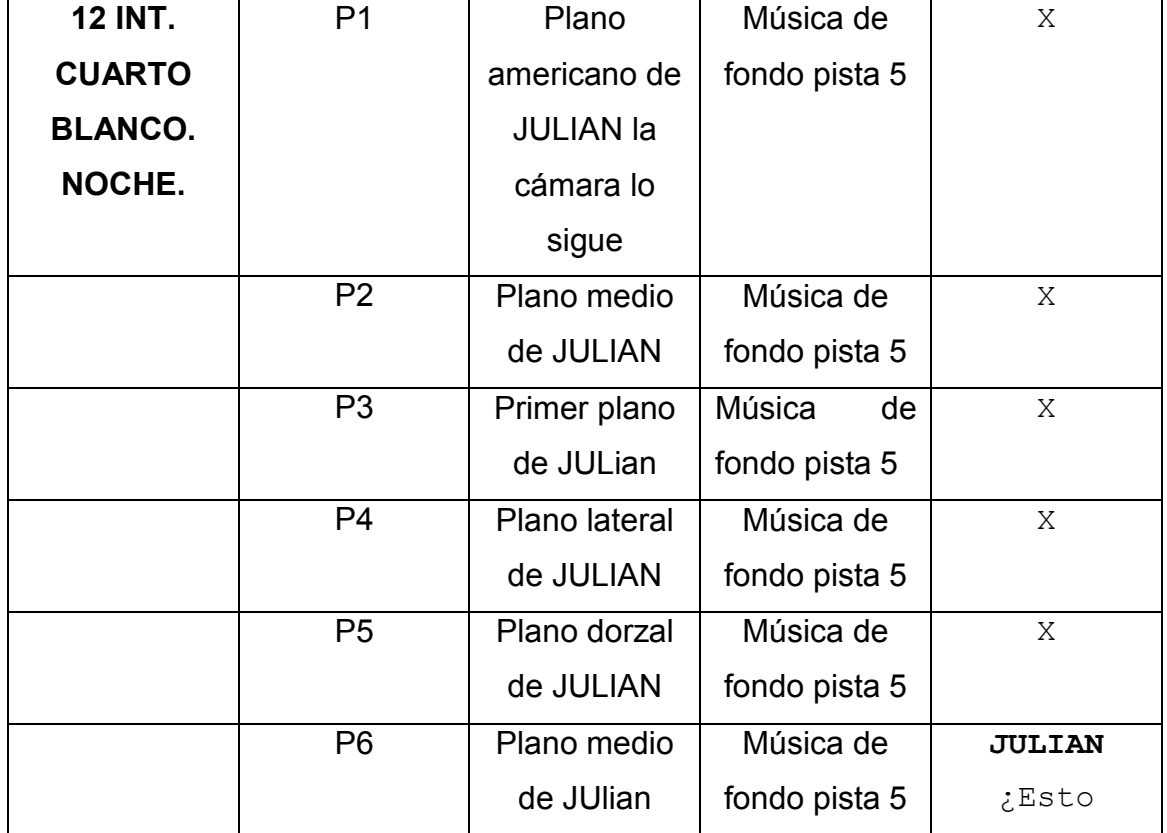

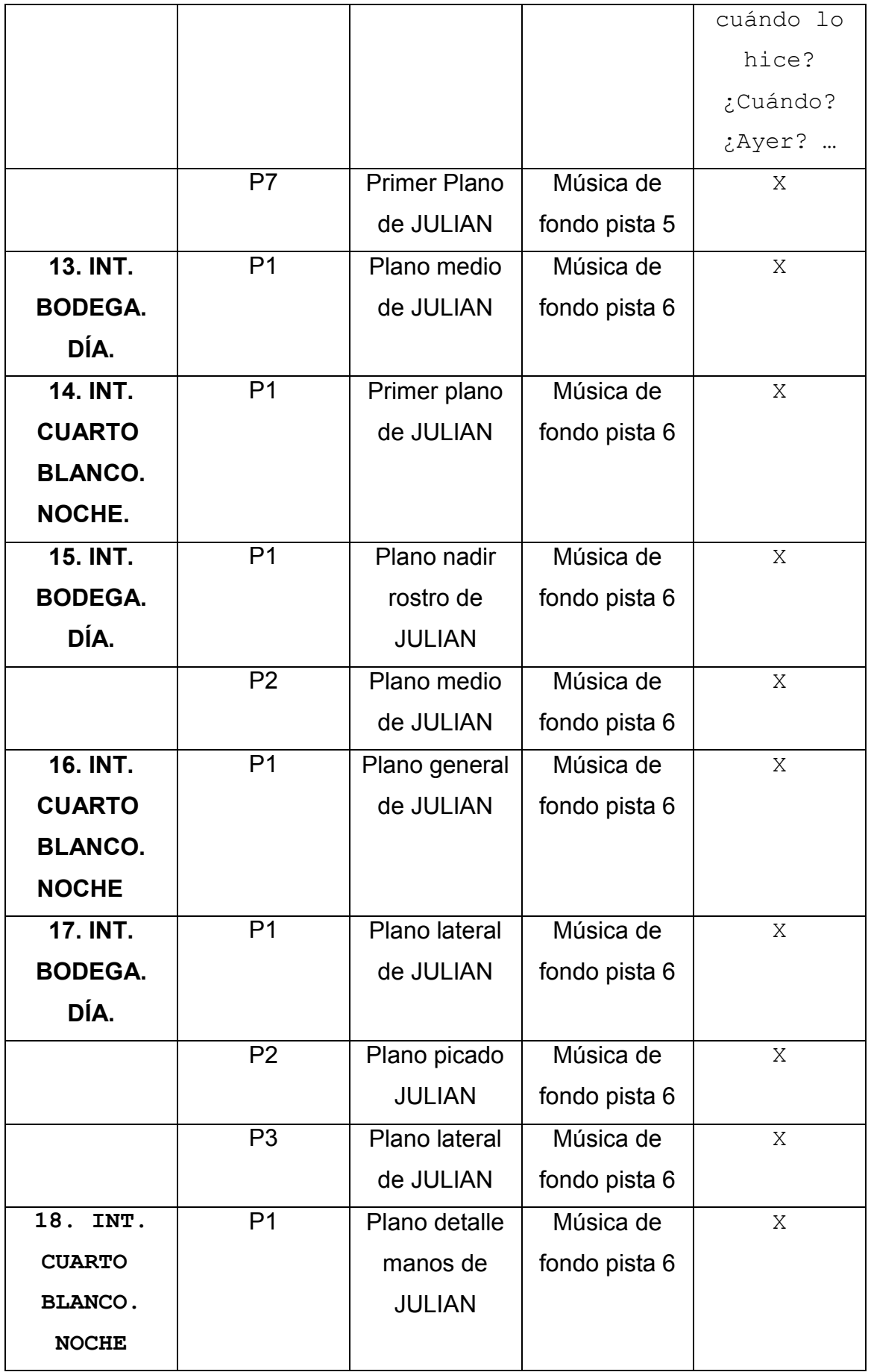

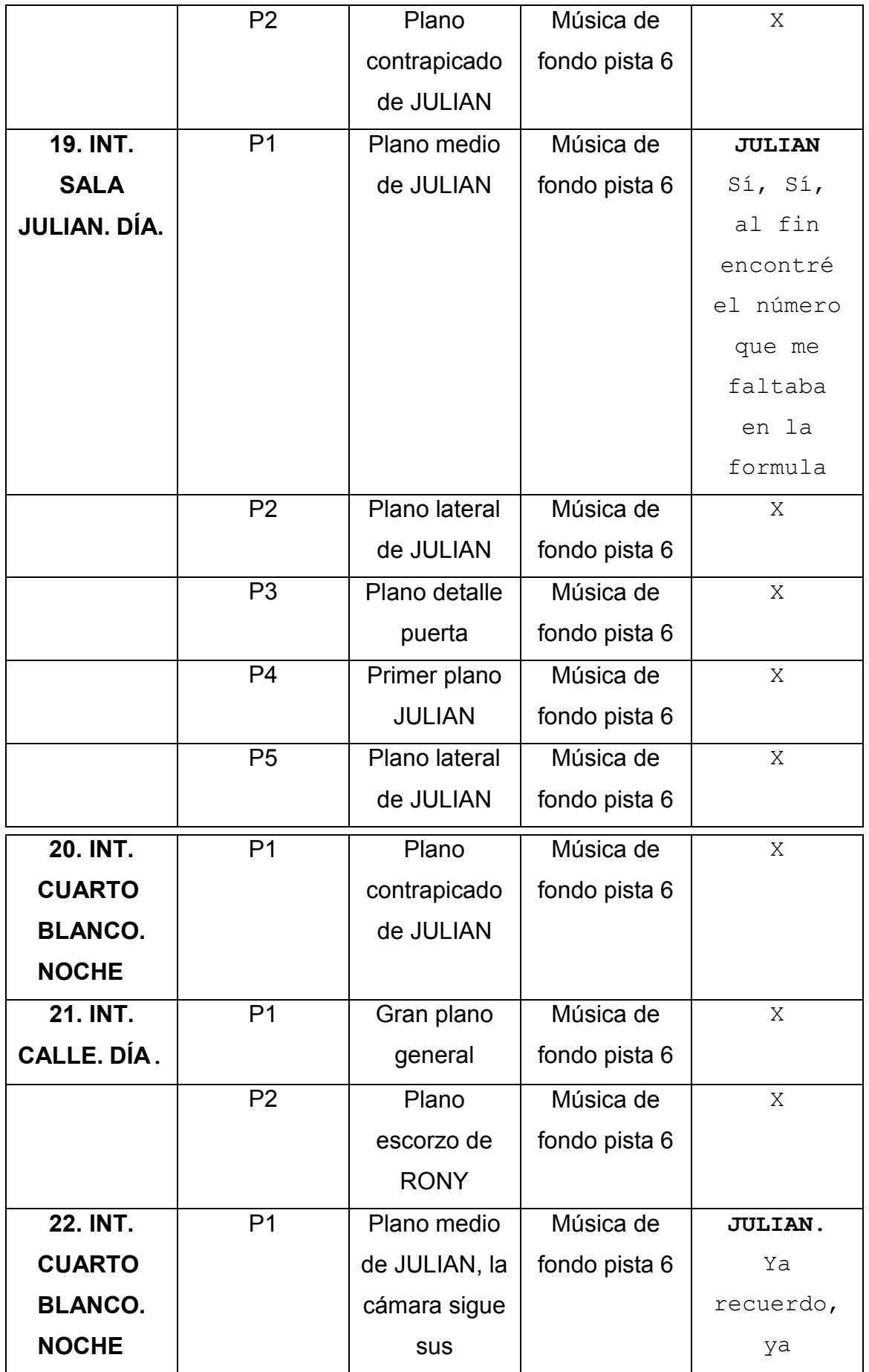

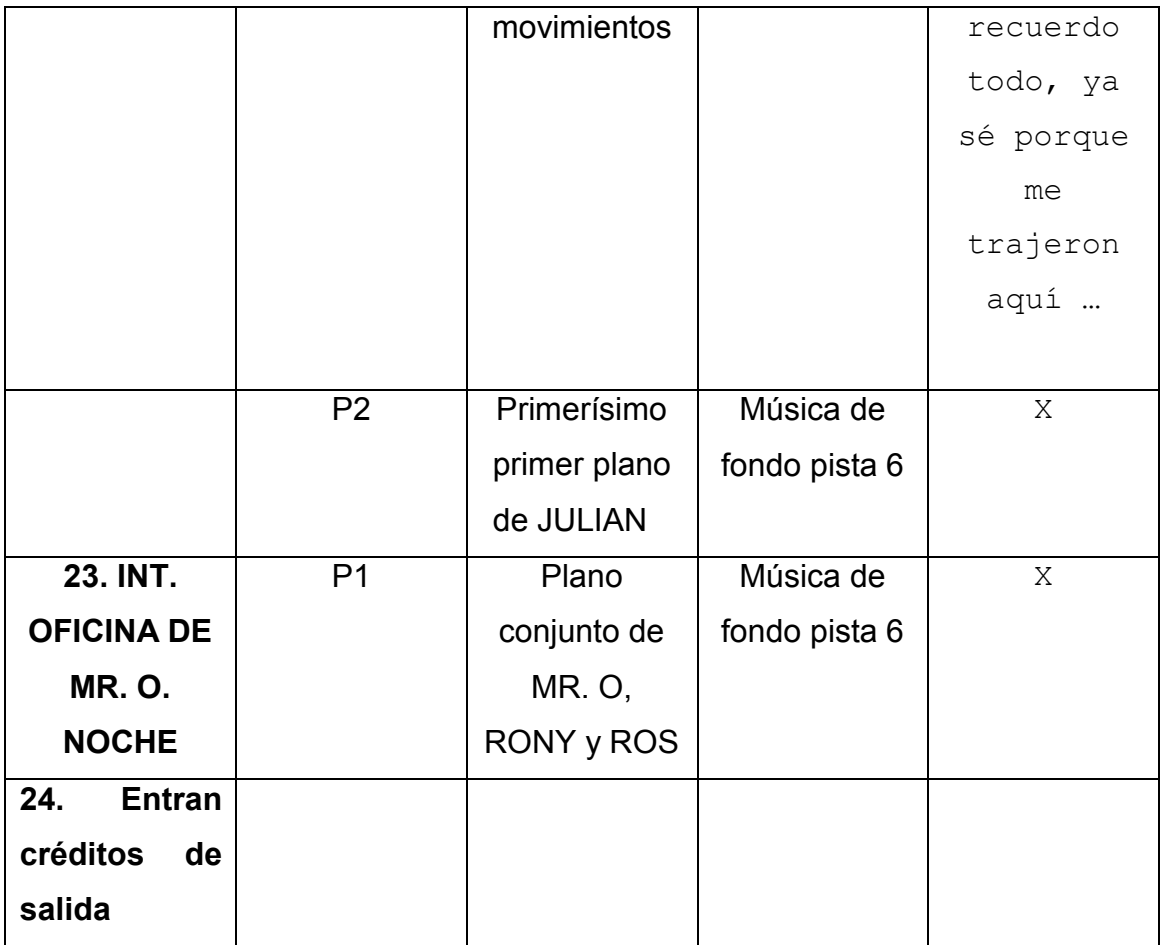

# **3.4 Presupuesto**

El valor estimado en un inicio para la elaboración del proyecto oscila entre los \$4500.00, esto en función con las posibilidades económicas que dispone la producción.

La idea principal en este tipo de proyectos, en la que su plataforma de visualización es internet, específicamente Youtube es tratar de reducir gastos y sacar el mayor provecho posible de los recursos disponibles.

El presupuesto es un asunto de suma importancia pues se deben tener en cuenta gastos fijos ejemplo de ello serían los salarios del equipo operativo y administrativo de la producción, renta de equipo, etc.

En otra instancia se deben considerar los gastos que requerirá cada episodio, es decir sueldos de actores, vestuario, utilería, escenografía, etc.

Por tal motivo a continuación se presenta los gastos que únicamente cubren el proceso de producción del episodio piloto de White Room esto acorde también con las necesidades que indica el guión.

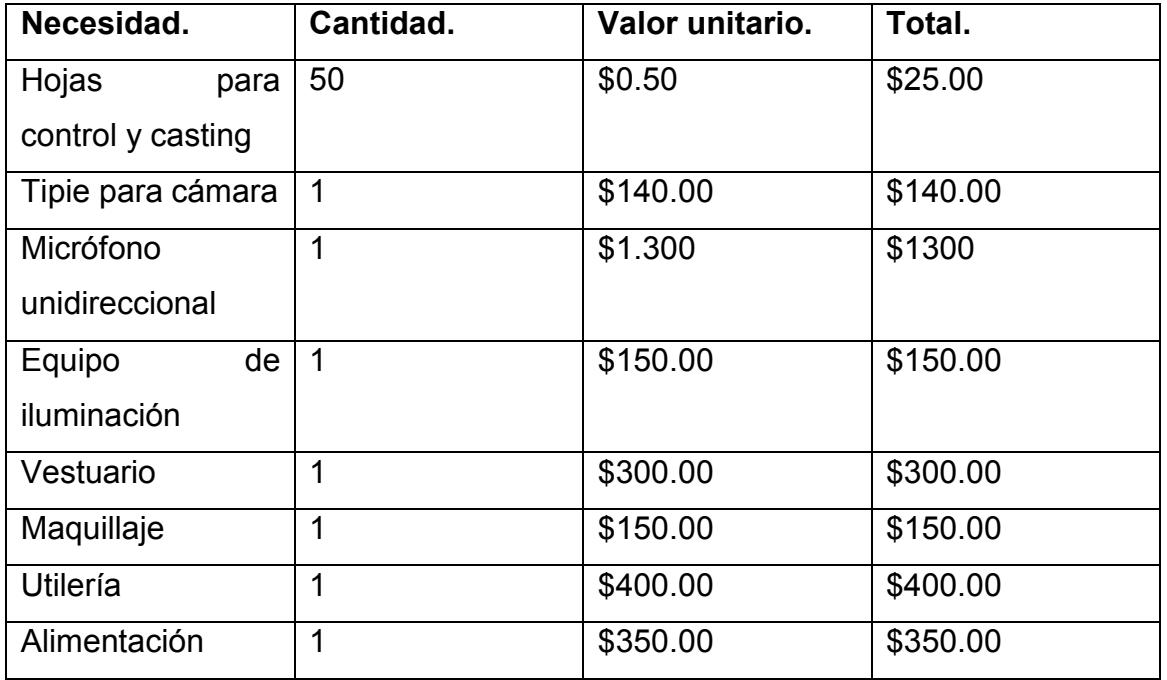

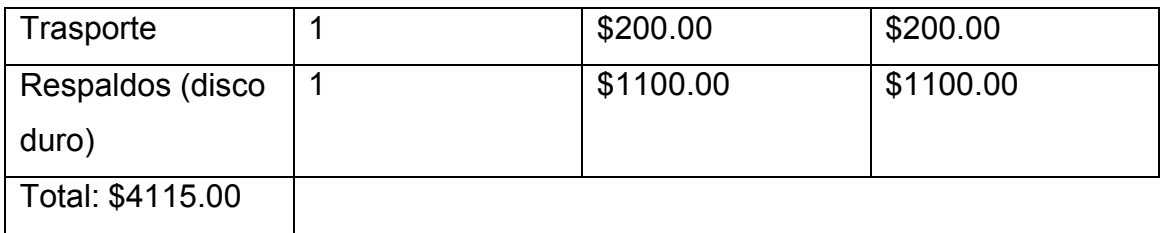

# **Capítulo 4 Plan Mercadológico**

# **4.1 Resumen Ejecutivo**

Para este plan de mercadotecnia se planteó una estrategia de promoción y publicidad con el objetivo de lograr un posicionamiento exitoso de la seria audiovisual White room en su público meta. Así mismo fueron analizados diferentes factores para la realización de este plan.

Para la creación de este plan han se tomaron en cuenta elementos fundamentales tales como: el análisis del consumidor, del mercado meta, de la situación, así como la mezcla de la mercadotecnia. En este plan se propone la utilización de las redes sociales para abordar el mercado objetivo, que en este caso son hombres y mujeres de clase media/media alta (C y C+).

Se buscara reflejar la imagen de White room a través de las redes sociales tales como Facebook, Twitter y google plus, pues se crearan perfiles o páginas de la serie White room en donde se harán publicaciones constantes con información y avances de la serie. Posteriormente otro aspecto que ayudara al posicionamiento de la serie es el uso de las redes sociales de los posibles patrocinadores con los que contara la serie.

Las publicaciones que se harán periódicamente en estas plataformas serán herramientas útiles pues el contenido de estas no serán sólo texto sino que incluirán imágenes sobre la serie, vídeos con avances, recapitulaciones y los capítulos de White room.

# **4.2 Descripción de la empresa**

White room se crea con el afán de desarrollar una empresa promotora de productos audiovisuales, a través de la realización de proyectos audiovisuales difundidos por medio de las redes sociales, producidos por el equipo de producción de White room, con ello se pretende una nueva creación de empleo.

White room surge de la necesidad de buscar nuevos espacios que permitan difundir nuevos contenidos audiovisuales, y que estos a su vez puedan servir como una nueva manera de generar empleos para las personas dedicadas a la producción audiovisual.

Actualmente las redes sociales son un espacio de interacción entre la sociedad, por tal motivo White room aprovechara esas plataformas como un espacio de difusión en donde el público meta tenga un acceso fácil a las distintas producciones que ofrecerá White room Con la creación de White room se pretende producir series audiovisuales con el apoyo de los diferentes patrocinios.

# **Visión y Misión**

# **Visión:**

Ser la casa productora audiovisual con contenidos para internet número uno en el país, con un cumplimiento máximos de los estándares de calidad en la producción audiovisual.

# **Misión:**

Concretar nuestra visión a través de personal altamente calificado para realizar cada una de sus funciones dentro de la producción audiovisual alcanzando nuestros objetivos.

# **Objetivos de la empresa y objetivos de mercadotecnia**

# **Objetivos de la empresa**

- $\triangleright$  La creación de una nueva forma de empleo dirigido a los especialistas de la producción audiovisual.
- $\triangleright$  Crear productos audiovisuales de calidad, con ayuda de patrocinios.
- $\triangleright$  Realizar productos audiovisuales explorando los géneros de ficción y acción para su posterior difusión a través de Youtube.
- Competir con el género de comedia que presentan los videoblogs, series de comedia y cortometrajes en cuestión de suscriptores y reproducción de vídeos.
- Obtener ingresos económicos por la realización de estos productos audiovisuales.

# **Objetivos de mercadotecnia**

- Comercializar una gama de productos audiovisuales que abordan los géneros de ficción y acción.
- Posicionar White room en el mercado deseado.
- Crear diversos canales de difusión a través de las redes sociales para la comercialización de White room.

# **4.3 Análisis de la situación**

La situación de White room, está dada por diversos factores que se consideran positivos para la realización de este proyecto. Los resultados fueron óptimos a favor de la factibilidad de poner en práctica la comercialización de productos audiovisuales a través de las redes sociales.

Existiría una buena aceptación por parte de los usuarios de las redes sociales en cuento a las ideas planteadas, esto es de suma importancia para el convencimiento de los futuros patrocinios.

# **4.3.1 Análisis de la competencia**

En cuento a la competencia se puede considerar que el punto fuerte dentro de la producción de contenidos audiovisuales para la internet son los videoblogs, en donde nuevos creadores de contenidos en diversos países han logrado con estos un potencial de un nuevo producto por lo que en poco tiempo muchas personas (principalmente el público joven).

Debido a la gran cantidad de videos que se suben a la red, en especial a Youtube, en la actualidad pareciera que cualquier material audiovisual que se suba a la red pueda calificarse como un material de valor y este pueda generar remuneraciones a futuro, los videroblogs van más allá de ello, pues los creadores de esto han sacado provecho de la popularización de sus materiales que se han visto reflejados en ganancias económicas para ellos, por tal motivo esta es la principal competencia para White room.

# **4.3.2 Análisis del consumidor.**

Nuestro principal público meta son hombres y mujeres de clase media/media alta (C y C+) de entre 17 y 30 años.

El usuario ideal dentro de la plataforma de Youtube es aquel que sube y consume su propio contenido, además de que genera redes sociales mientras participa en diversas comunidades.

El poder del usuario sobre los productos audiovisuales es una especie de satisfacción y de conquista, pues el poder tener una opinión sobre un producto audiovisual que hace tiempo no hubiera sido posible en la dinámica clásica de la comunicación audiovisual.

Los usuarios en Youtube no son todos iguales, estos aprovechan y aprehenden de distinta manera las diferentes herramientas y posibilidades que el sitio ofrece. Existen usuarios que navegan sin identidad por algunos videos, hasta los que han hecho de Youtube su segundo hogar.

Lo que White room busca son usuarios con tres características fundamentales:

 **Suscribirse:** Cada usuario al serlo, cuenta con un canal donde puede subir videos. Al suscribirse un usuario a otro canal, recibe las notificaciones de los videos subidos.

Esto es importante para White room pues el número de suscriptores aparece de una manera libre como información de cada canal, esto sirve por supuesto para determinar la popularidad de cada canal.

- **Compartir:** Se espera que los usuarios o suscriptores de White room compartan los videos a través de sus redes sociales para que estos se viralicen y lleguen a muchos más personas y así tener un mayor número de usuarios o suscriptores.
- **Comentar:** Se busca una retroalimentación entre White room, esto se da gracias que los usuarios tiene la facilidad de poder emitir su opinión o emitir una crítica sobre el contenido de los diferentes videos que emitirá White room. Esto es de suma importancia para White room pues con ello se medra que tan satisfechos están nuestros usuarios o suscriptores con nuestro contenido.

# **4.3.3 FODA**

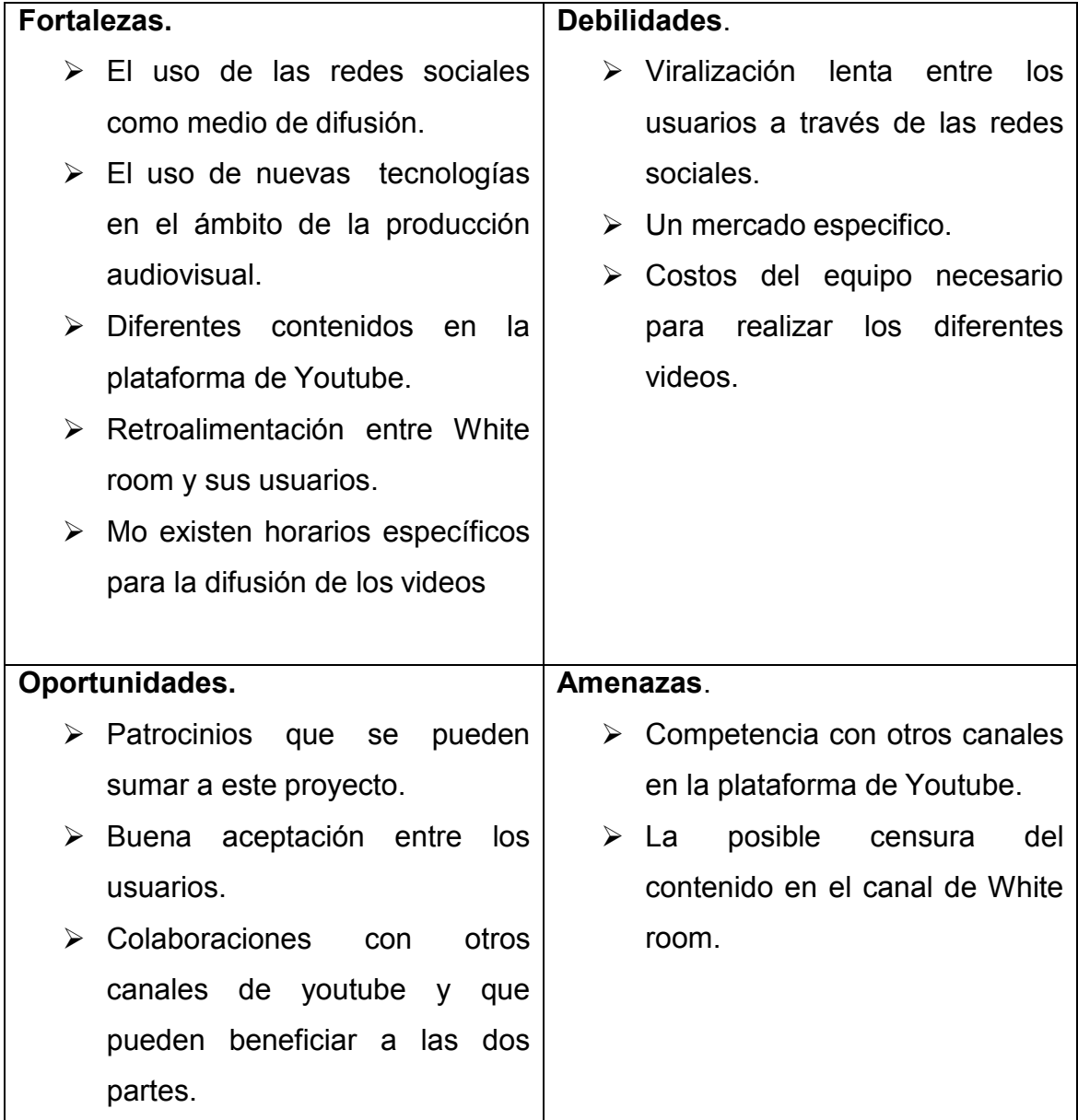

# **4.4 Producto**

White room surge gracias a un nuevo fenómeno en las redes sociales, específicamente en Youtube, pues existe la posibilidad de generar ingresos económicos a través de este espacio con la creación de videos de manera creativa y original, con un material autentico, sin violar el derecho de autoria.

White room pretende generar nuevas fuentes de empleo con la creación de nuevos contenidos audiovisuales a través de la redes sociales, el objetivo es crear un video de manera semanal con la finalidad de que este sea compartido a través de estos sitios para generar un mayor número de audiencia y así un mayor número de ingreso.

# **4.4.1 Distribución**

La distribución de los productos audiovisuales que creara White room se realizarán a través de las redes sociales, estos sitios son de suma importancia, ya que serán nuestros principales medios de difusión, ya sean las páginas de nuestros patrocinios o las propias.

# **4.5 Promoción**

# **4.5.1 Objetivo**

Con el uso de esta herramienta se pretende crear un conocimiento general y relacionar al público meta o usuarios con la empresa. Con esto se establecerá un primer contacto con dicho público exponiendo un logotipo y marca por medio de distintos espacios en las redes sociales, mismos que servirán de apoyo para la comercialización de los productos audiovisuales que White room ofrecerá al público.

# **4.5.2 Marca**

El nombre de White room se se utiliza como analogía a la idea central a los diferentes videos que se expondrán en el canal de Youtube, pues las diferentes historias se desarrollan en su mayoría en un cuarto blanco es por el nombre White room.

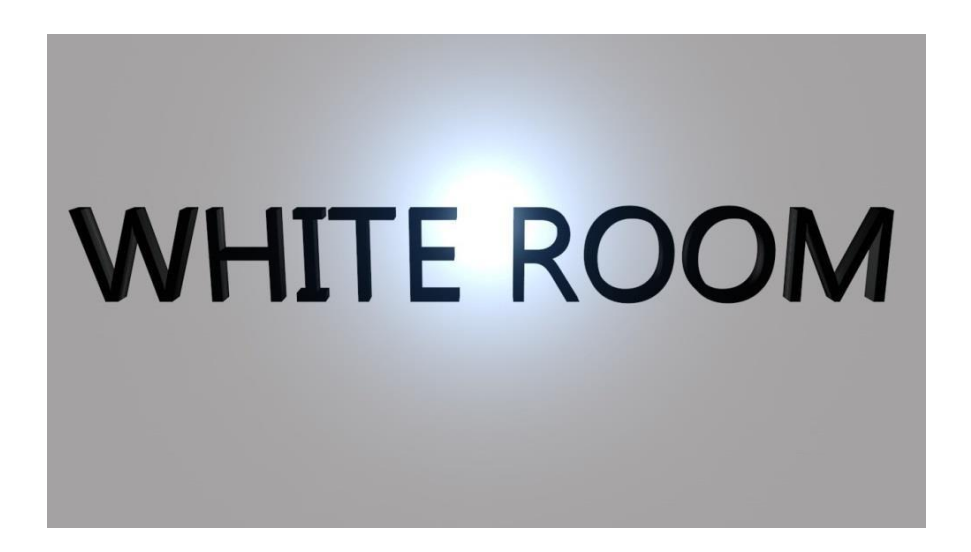

# **4.5.3 Identidad gráfica**

El logotipo de White room utiliza los colores principales de la serie, ya que las diferentes historias desarrolladas a lo largo de la serie, están ambientadas en una habitación completamente blanca.

# **4.5.4 Características del mensaje de comunicación**

 **Slogan:** El slogan es un juego de palabras donde se maneja de manera sencilla lo que puede pasar en las diferentes historias desarrolladas a lo largo de la serie, ya que esta se basa en un aislamiento en una habitación completamente blanca.

El slogan queda de la siguiente manera:

# **White room "***El encierro final"*

Se consideraran diferentes aspectos al momento de que los usuarios vean los diferentes videos dentro del canal de Youtube las cuales son:

- **Beneficio:** Que los productos audiovisuales propuestos por White room contienen nuevos contenidos realizados para la plataforma Youtube, es decir, aprovechar las facilidades que brinda este espacio.
- **Promesa:** Crear contenido novedoso y de calidad que sea del gusto de los usuarios de White room.

# **4.5.5 Publicidad**

- **Audiencia meta:** A través de las redes sociales se difundirán los diferentes videos que realizara White room con el objetivo de llegar a un público cuyas características son hombres y mujeres de entre 17 a 30 años de clase media y media alta (C y C+).
- **Tono de comunicación:** Sera de manera informativa, donde de manera cotidiana a través de las redes sociales se publicaran avances sobre los videos del canal White room y noticias de cuando se podrán observar estos en el canal. Dentro del tono de comunicación se pretende establecer dos idiomas, ingles y español, esto con la finalidad de aumentar la calidad del canal White room y la cantidad de los usuarios.

Los medios seleccionados para la penetración al mercado son:

 **Redes sociales:** Se aprovechara al máximo este tipo de espacios, en un principio se utilizaran las paginas propias para poder viralizar los videos de White room, a futuro los mismos usuarios podrán compartir dichos videos en sus propias redes sociales.

# **Conclusiones**

El uso de las redes sociales en especial Youtube, tiene una medida inalcanzable e incalculable como empresa dentro del internet.

Youtube al ser utilizada por un usuario, en un principio como un escaparate de información, en donde las barreras que existen en algunos sitios para compartir e interactuar con la información han desaparecido. Por tal motivo es de suma importancia mencionar que cualquier tipo de comunidad actualmente tiene acceso a la red, y con ello encuentra fácilmente cualquier tipo de información.

Para logar esta investigación es necesario mencionar que fueron estudiados los postulados teóricos que propone Manuel Castells en "la sociedad" donde consta que los componentes materiales e inmateriales de las redes de información contribuyen a que la economía pueda coordinarse de una forma creciente, en tiempo real y a través de las distancias.

Con esta investigación se logra descubrir que el uso de las nuevas tecnologías se ha generalizado en gran medida que ha generado ingresos enormes a la economía mundial. Actualmente este tipo de tecnologías está presente en casi todas partes gracias a las computadoras u ordenador, se encuentran en cualquier oficina, negocio, escuela y en el hogar.

Por tal motivo la economía actualmente ya no se concibe sin el uso de las nuevas tecnologías, este uso si se es bien aprovechado puede rendir frutos a futuro, pues el utilizar las redes sociales como una herramienta de trabajo se puede a llegar a obtener dinero por ello.

Recordemos que toda tecnología especialmente el internet ha cambiado la forma en que los individuos se relacionan e interactúan entre sí, las nuevas formas de sociabilización ocupan herramientas tales como el hipertexto y el multimedia.

Los objetivos planteados al inicio de esta investigación fueron cubiertos en su totalidad pues se aclara como es que con ayuda de las redes sociales y con ideas novedosas y creativas se pueden aprovechar este tipo de espacios como una nueva forma de trabajo bien remunerado.

Las redes sociales y en especial Youtube sin duda han cambiado la forma de comunicarnos en la sociedad porque nos acerca a millones de usuarios que comparten información a través del video digital y que hoy en día este espacio se a convertido en moda entre los usuarios de las redes para compartir información y por qué no con ello ganar dinero.

Las conclusiones generales a las que se llegaron son:

- El uso de las redes sociales actualmente es de suma importancia, no como un espacio de entretenimiento y distracción entre sus usuarios, esto va más allá, estos sitios hoy en día son aprovechados por las empresas como una herramienta útil para llegar a un mayor número de personas a través de campañas planificadas y realizadas de manera creativa. (Mercadotecnia digital)
- $\triangleright$  Las redes sociales son espacios de convivencia y consumo cultural, con ellas se generar nuevas formas de comunicación.
- Youtube es un espacio virtual en donde sus usuarios construyen un simbolismo en torno a este portal, a través de estas comunidades se podrá conservar y compartir información.
- $\triangleright$  La publicidad juega un papel importante en este tipo de espacios pues actualmente las grandes marcas invierten fuertes cantidades de dinero en las redes sociales, en el caso de Youtube gracias a la publicidad los usuarios que comparten información constante a través de sus videos pueden disfrutar de ese dinero que Youtube percibe de la publicidad,

existe un tipo de sociedad entre Youtube y sus usuarios los cuales reciben un porcentaje de las ganancias de la empresa según el número de videos y contenido del mismo

Se sugiere realizar futuras investigaciones sobre el tema pues sin duda este es un fenómeno actual, que atañe a los estudios en Ciencias de la comunicación y que con el paso del tiempo seguirá cambiando constantemente, quien pudiera imaginar que tan solo por escribir, compartir imágenes o grabar unos minutos de video se fuera a convertir actualmente en un modo de trabajo bien remunerado.

# **Fuentes**

- Castello Martínez Araceli. *Estrategias empresariales en la Web 2.0,* España, Editorial Club Universitario, 2009.
- Castells Manuel, *La Sociedad Red: Una visión global,* España, Editorial Alianza, 2006.}
- Cobo Romaní Cristobal. *Planeta Web 2.0 Inteligencia colectiva y medios fast food,* México, Editorial Uvic, 2010.
- El Universal. Sección computación. Martes 10 de Octubre de 2006. *Compra Google a Youtube por 1650 Mdd.*
- Ferres I. Prats Joan. *El video enseñar video, enseñar con el video,* México, 1991.
- Gómez Vieyra María de la Luz. (2012). *Derechos humanos en Youtube ¿Una nueva forma de comunicación? (*Tesis de Licenciatura) Facultad de Ciencias Políticas y Sociales. Universidad Autónoma de México.
- Kolter y Armstrong. *Fundamentos de Marketing,* Méxic, Editorial Person, 2007.
- Mari de la Iglesia José Luis. *Web 2.0 Una descripción muy sencilla de los cambios que estamos viviendo,* México, Editorial Netbiblio, 2009.
- Philip Kolter.*Marketing,*México, Editorial Person, 2003.
- Prato Laura y Liliana Villoria. *Aplicaciones Web 2.0-Redes sociales,*  México, Instituto Académico Pedagógico de Ciencias Básicas y Aplicadas, 2010.
- Publicaciones Vértice. *Marketing digital,* España 2010.
- Sanagustin Eva. *Nuevo Marketing,* España, Editorial Creative, 2010.
- Serra Blai Marcé. *Youtube: Las claves para aprovechar toda su potencialidad,* España, Editorial Profit, 2012.
- York Matthew. *How are Tv and video different?* Videomarker Feb/2006.

# **Cibergrafía**

- Como ver videos en Youtube. [http://support.google.com/youtube/answer/146399?hl=es-419 \[](http://support.google.com/youtube/answer/146399?hl=es-419)visto el 20 de marzo de 2014]
- ¿Qué es el programa partners de Youtube? [https://www.support.google.com/youtube/answer/72851?hl=es&ref\\_topic](https://www.support.google.com/youtube/answer/72851?hl=es&ref_topic=14965) [=14965](https://www.support.google.com/youtube/answer/72851?hl=es&ref_topic=14965) [visto el 20 de marzo de 2014]
- Anuncios in-video y anuncios de display.

[https://www.support.google.com/youtube/answer/94525.](https://www.support.google.com/youtube/answer/94525) [visto el 24 de marzo de 2014]